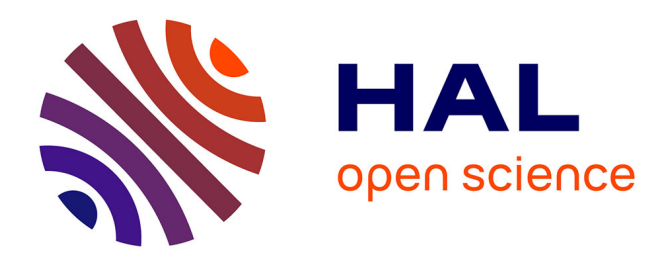

### **Opportunities for high throughput phenotyping in agrecology**

Christophe Salon

#### **To cite this version:**

Christophe Salon. Opportunities for high throughput phenotyping in agrecology. Séminaire SFR Structure Fédérative de Recherche, Angers IRHS, Institut National de la Recherche Agronomique (INRA). FRA., Nov 2014, Angers, France.  $hal-02791956$ 

#### **HAL Id: hal-02791956 <https://hal.inrae.fr/hal-02791956>**

Submitted on 5 Jun 2020

**HAL** is a multi-disciplinary open access archive for the deposit and dissemination of scientific research documents, whether they are published or not. The documents may come from teaching and research institutions in France or abroad, or from public or private research centers.

L'archive ouverte pluridisciplinaire **HAL**, est destinée au dépôt et à la diffusion de documents scientifiques de niveau recherche, publiés ou non, émanant des établissements d'enseignement et de recherche français ou étrangers, des laboratoires publics ou privés.

# Opportunities for High Throughput Phenotyping in Agrecology

#### **Christophe SALON UMR 1347-AgroSup/INRA/uB 17 rue Sully - BP 86510 - 21065 Dijon - France**

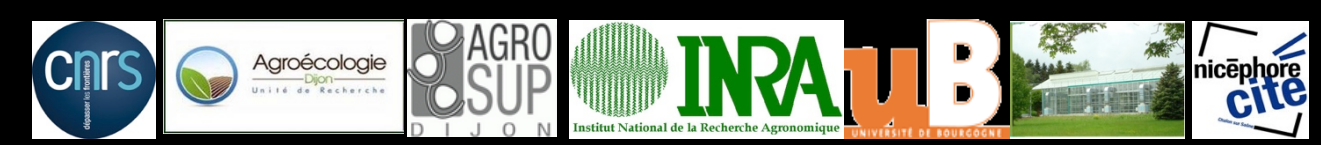

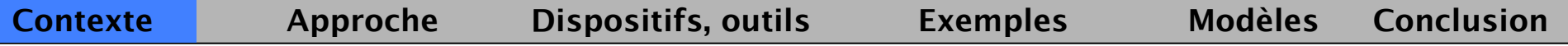

## **Contexte socio environnemental et économique**

- Augmentation de la population mondiale, réduction des terres arables

Augmentation de la consommation d'intrants (engrais, pesticides, eau)

- Changements globaux

<sup>ð</sup> *Proposer des systèmes agricoles plus durables* 

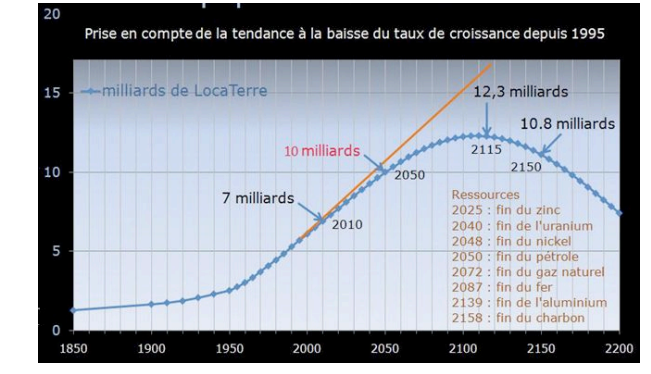

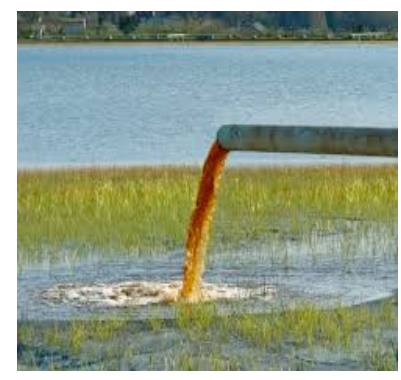

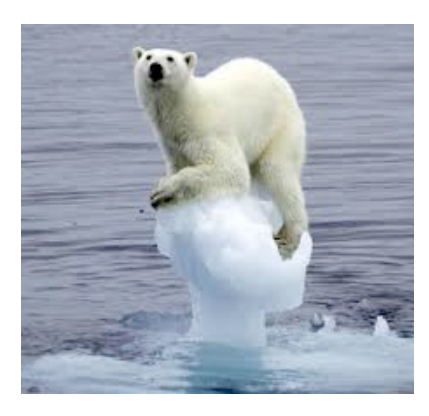

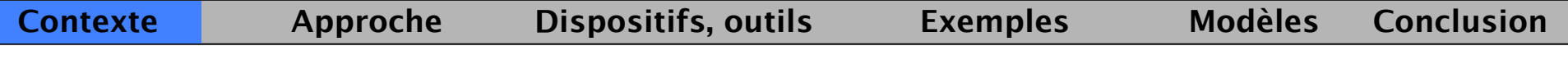

**Enjeux du projet d'UMR Agroécologie**

Proposer des systèmes de cultures innovants permettant d'assurer une production agricole de qualité, en quantité suffisante tout en respectant la qualité de l'environnement

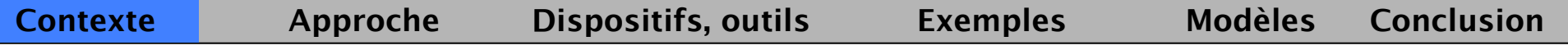

# **UMR Agroécologie → Systèmes de Culture innovants**

**Exploiter et caractériser la variabilité génétique, les interactions entre organismes**

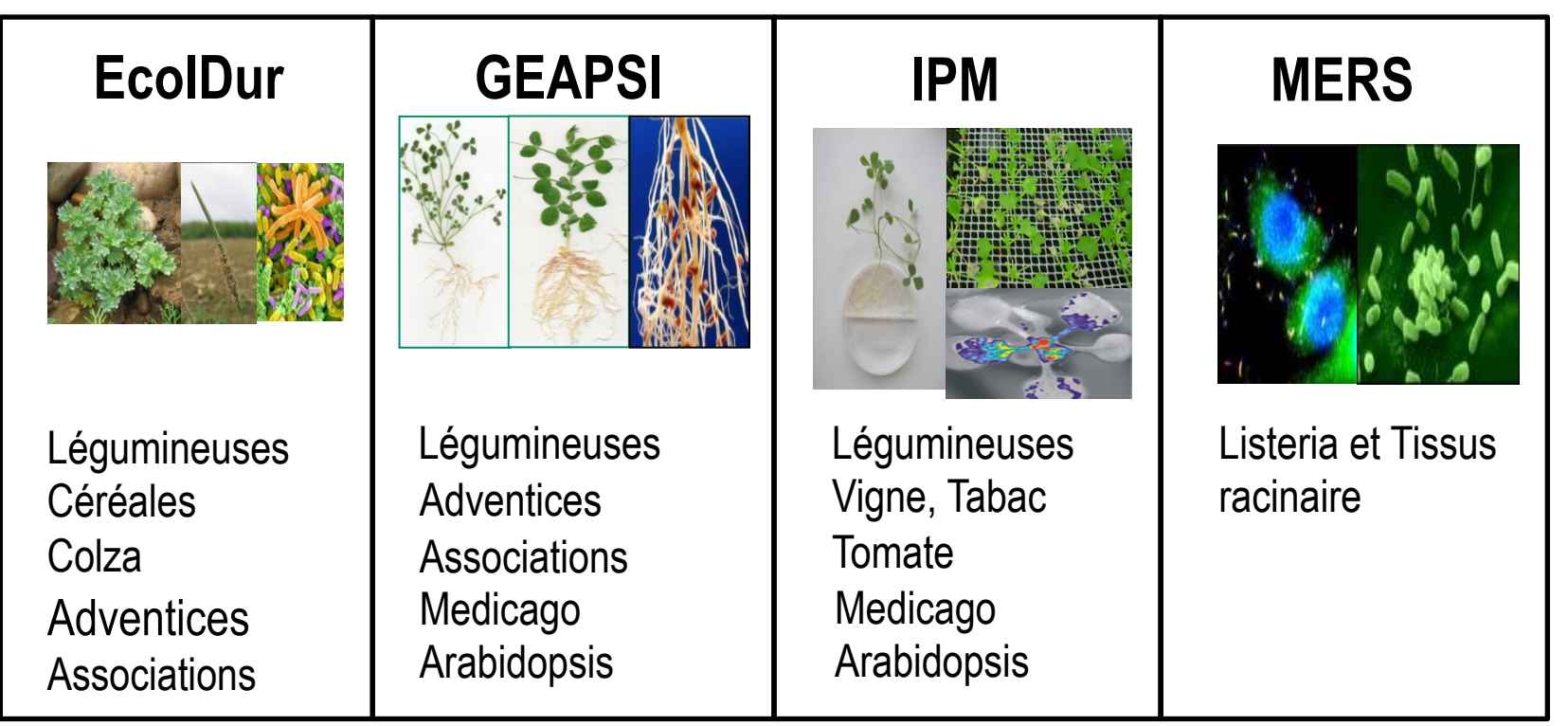

*Spécificités : une gamme définie d*'*objets d*'*étude, interactions plantes/micro-organismes* 

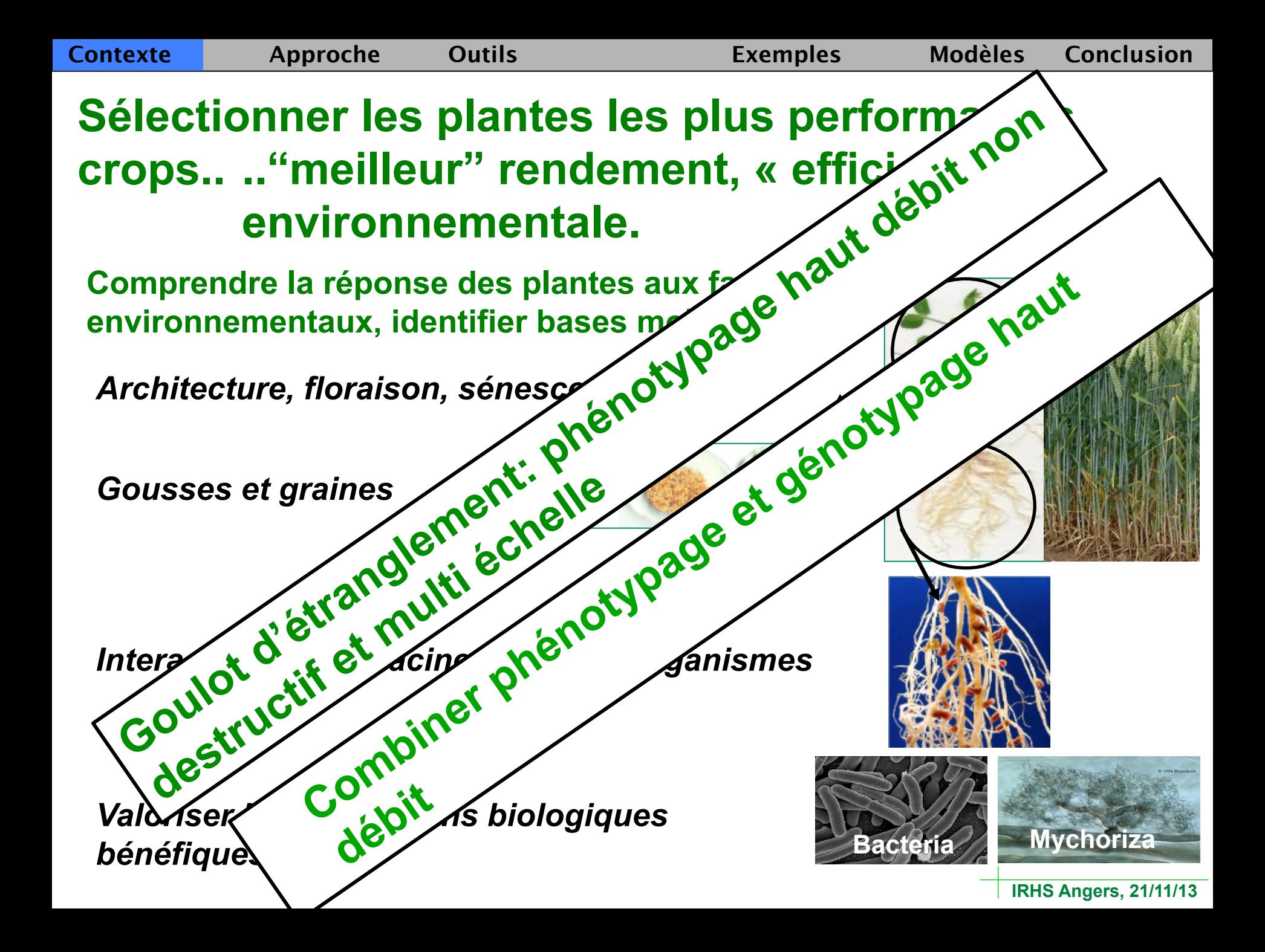

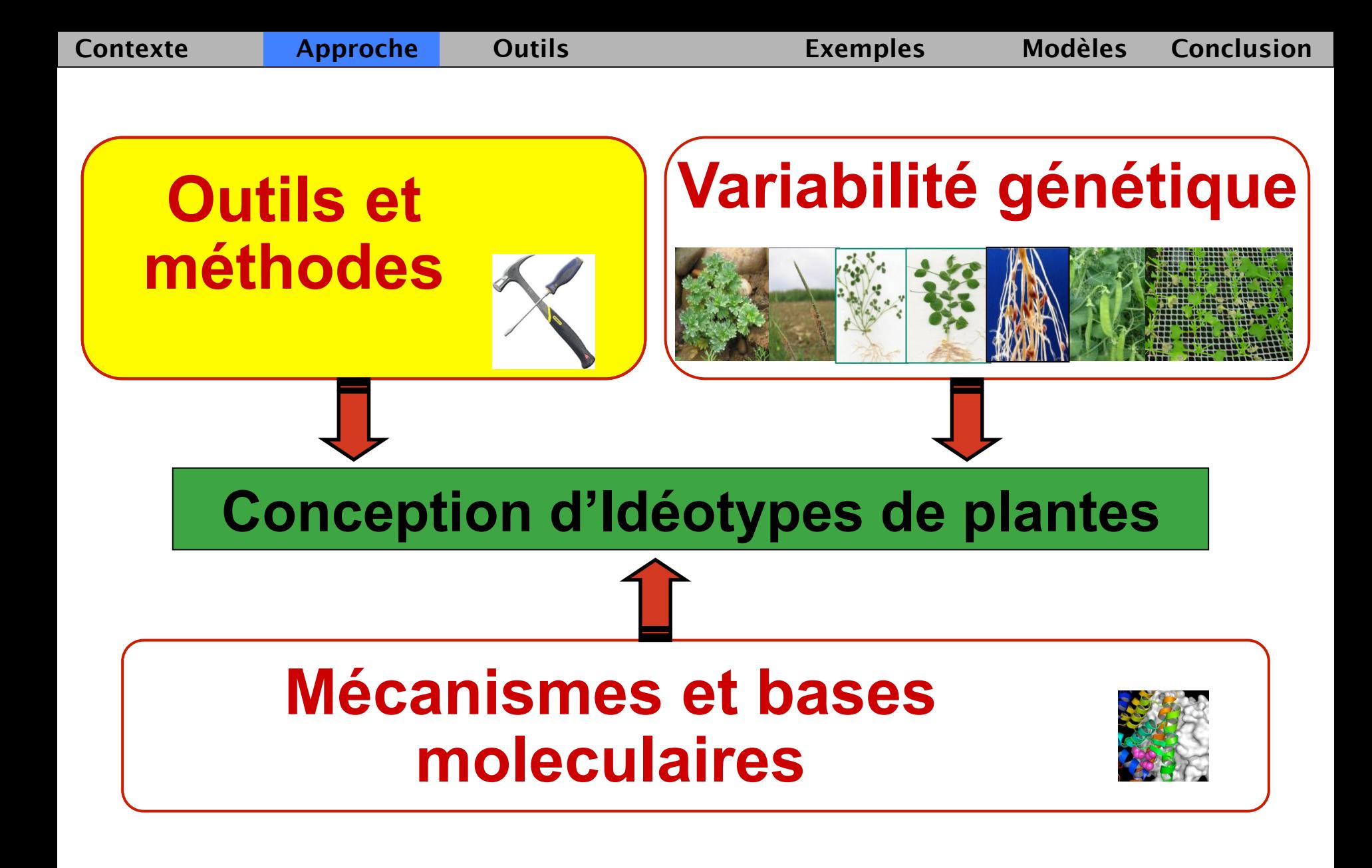

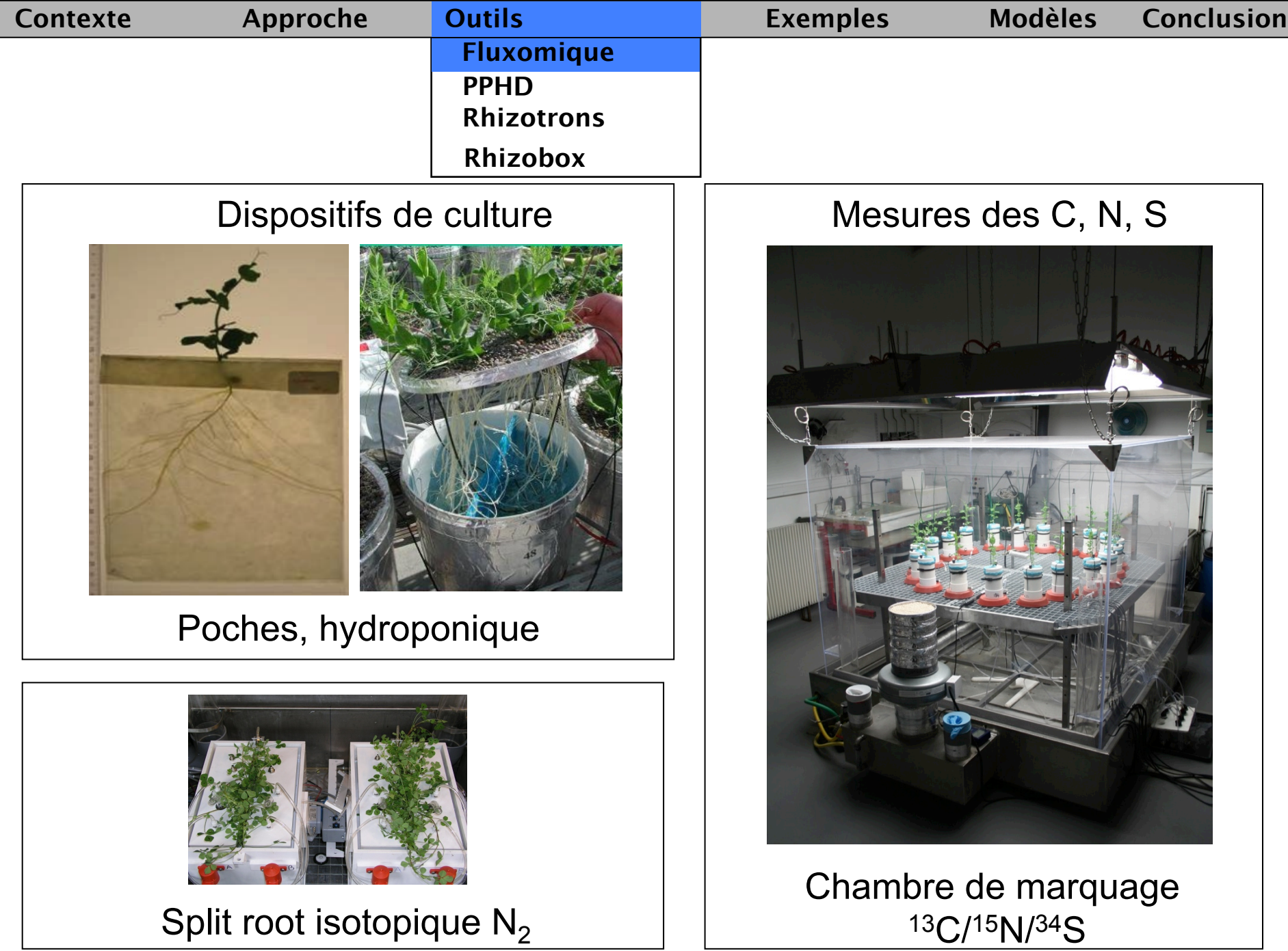

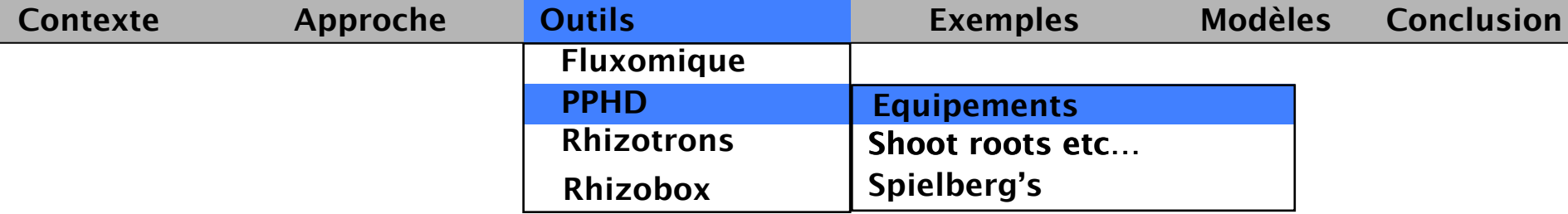

# **Plateforme de Phénotypage Haut Débit**

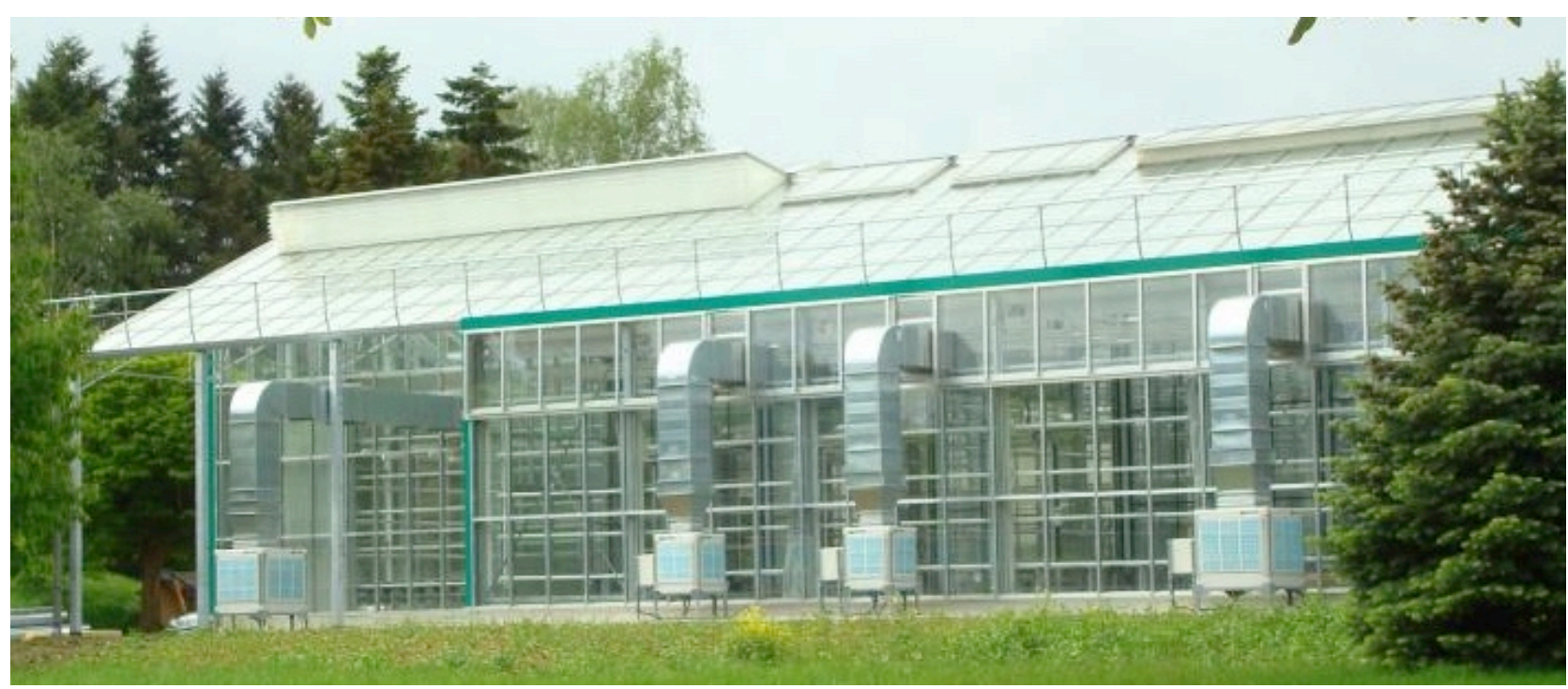

**Bâtiment, Robots et caméras Lemnatec© Serres (240+110m2), Chambres climatiques (80m2)** 

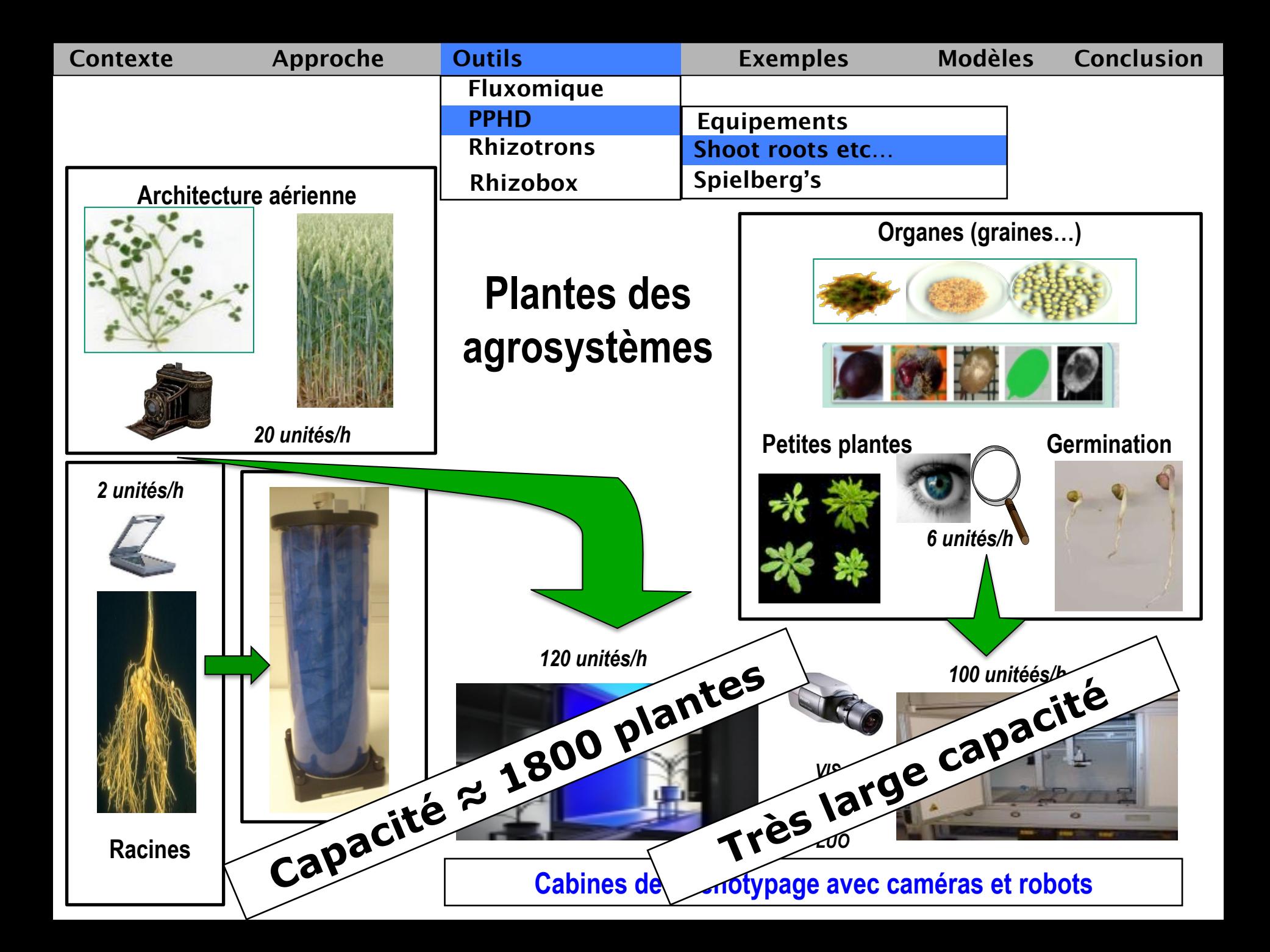

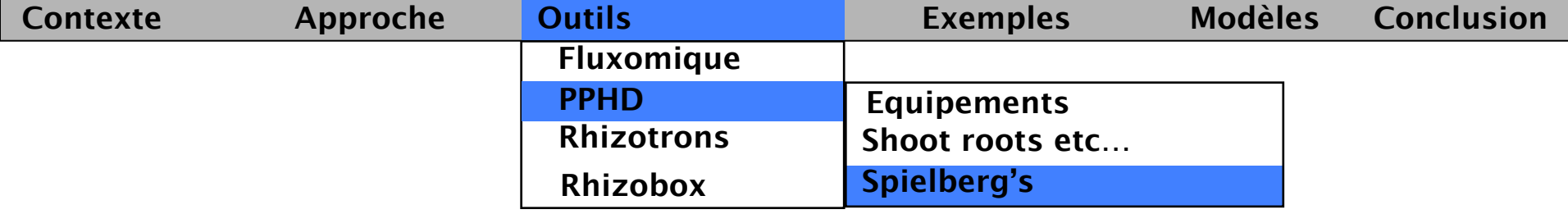

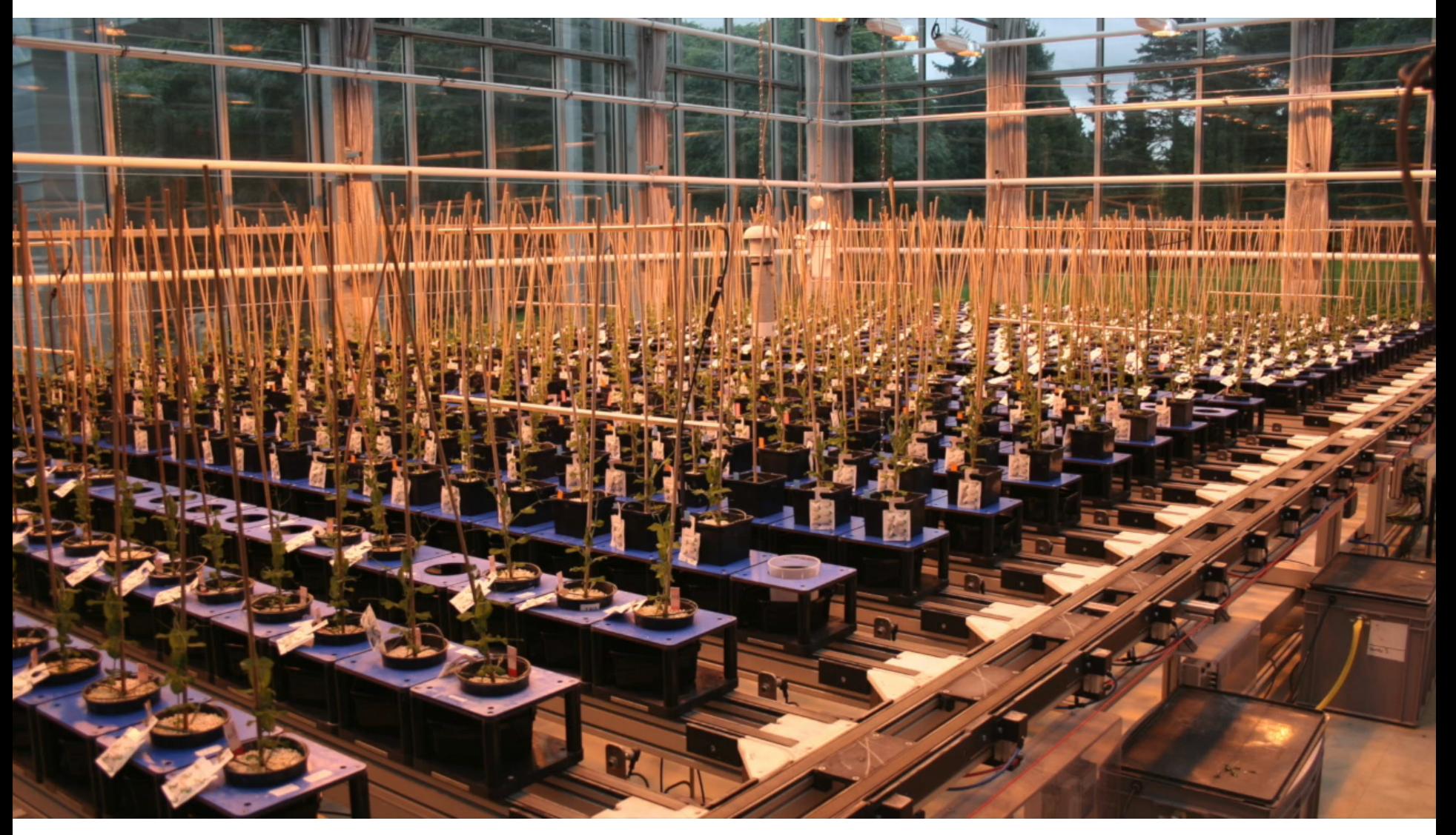

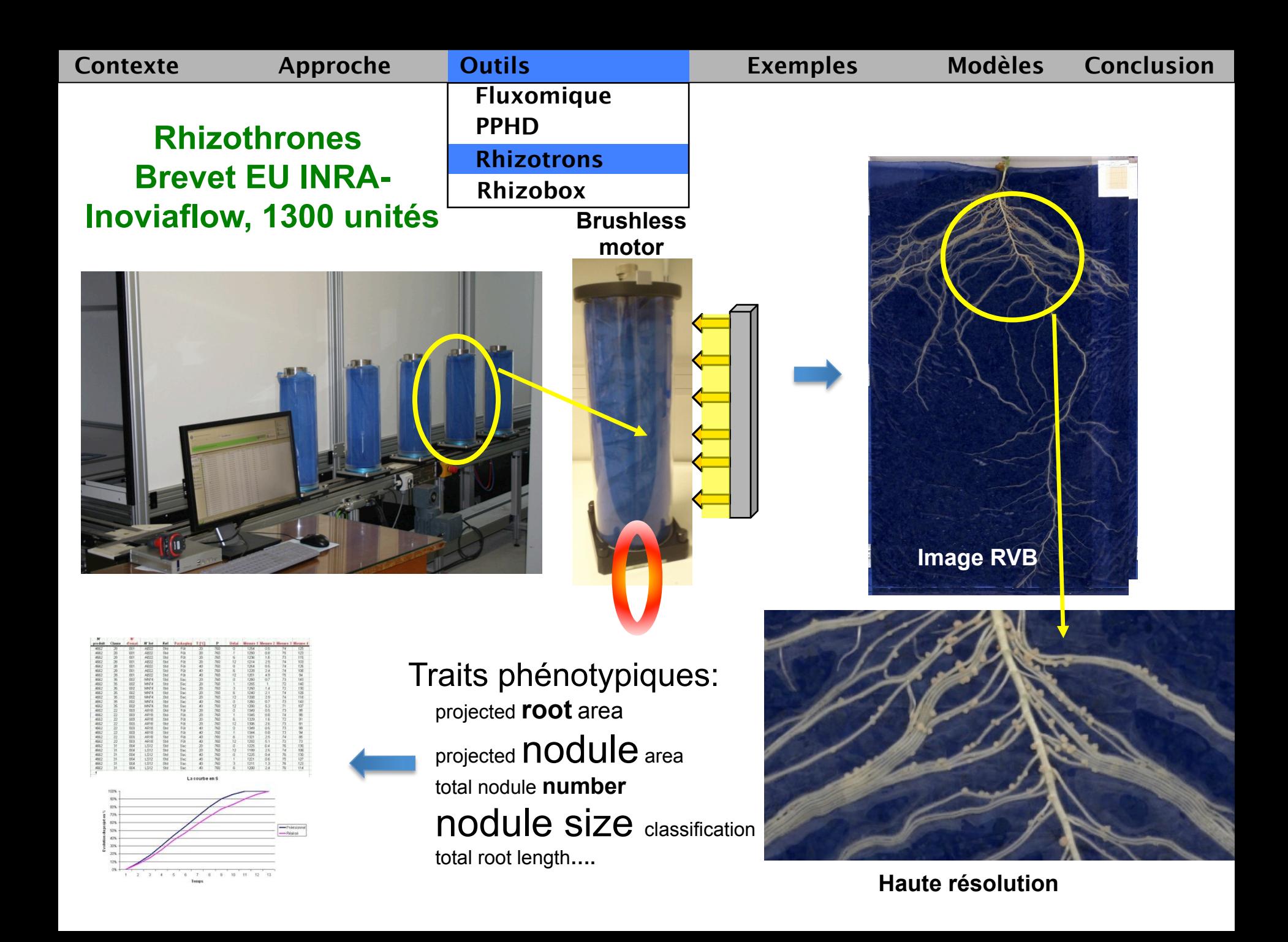

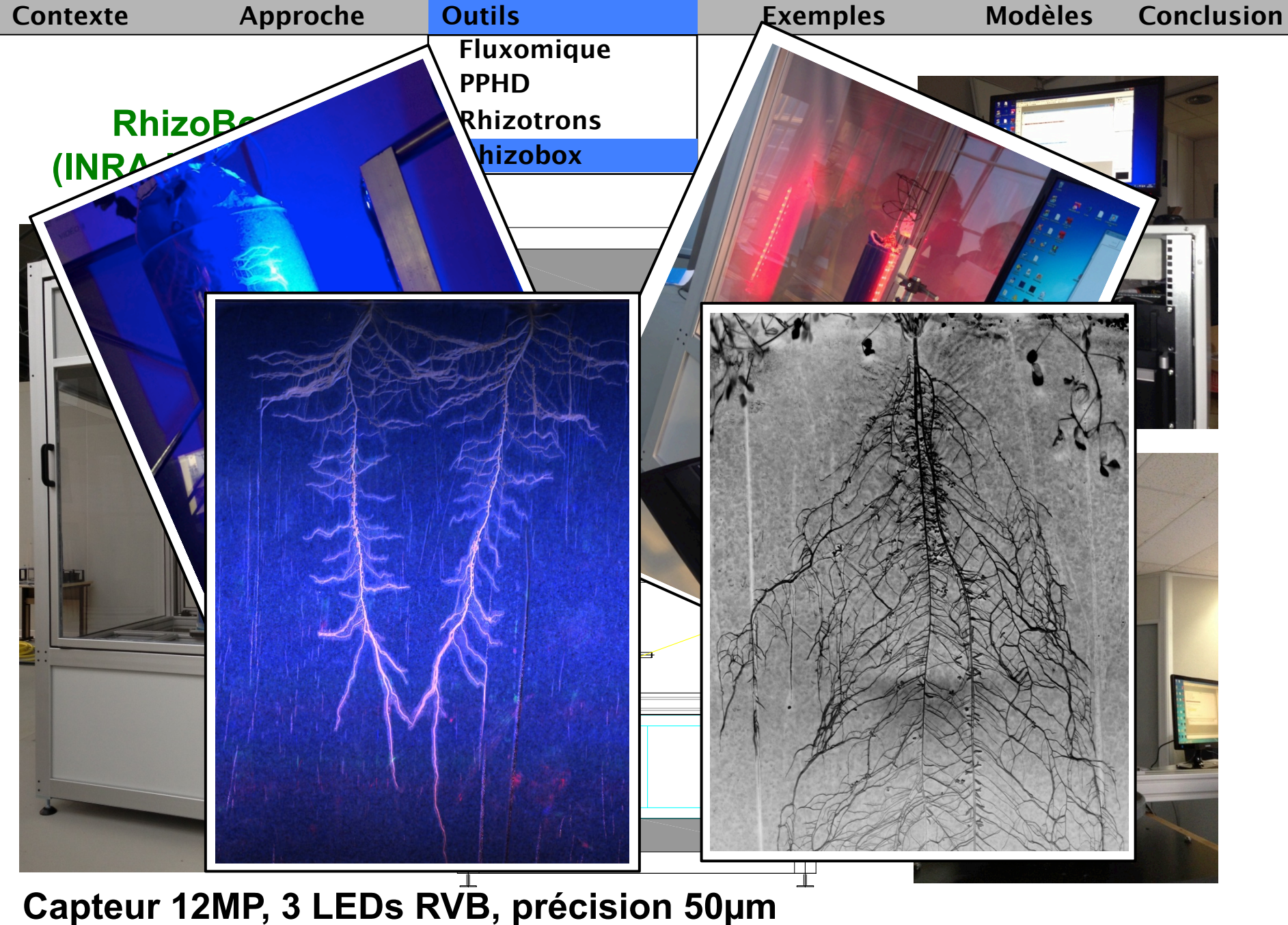

**Caméra : BASLER racer** 

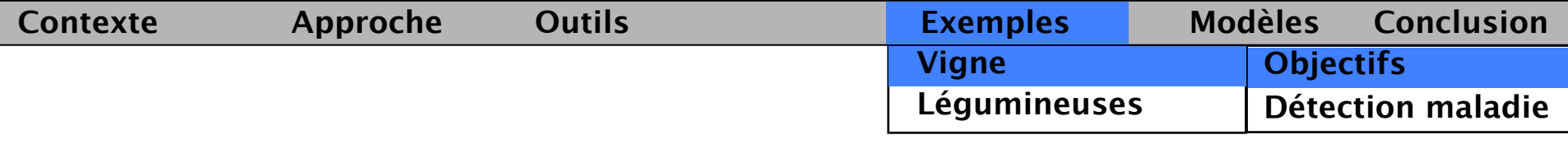

## *Détecter les maladies en viticulture*

Problèmes majeurs en viticulture  $\rightarrow$ maladies cryptogamiques (oïdium, pourriture grise) de la vigne

## *Approches:*

1)  $\blacklozenge$  nombre de fongicides traitements et  $\blacklozenge$  quantités appliquées (régles de décisions) + images (thermographie IR…)

2) stratégies alternatives aux fongicides

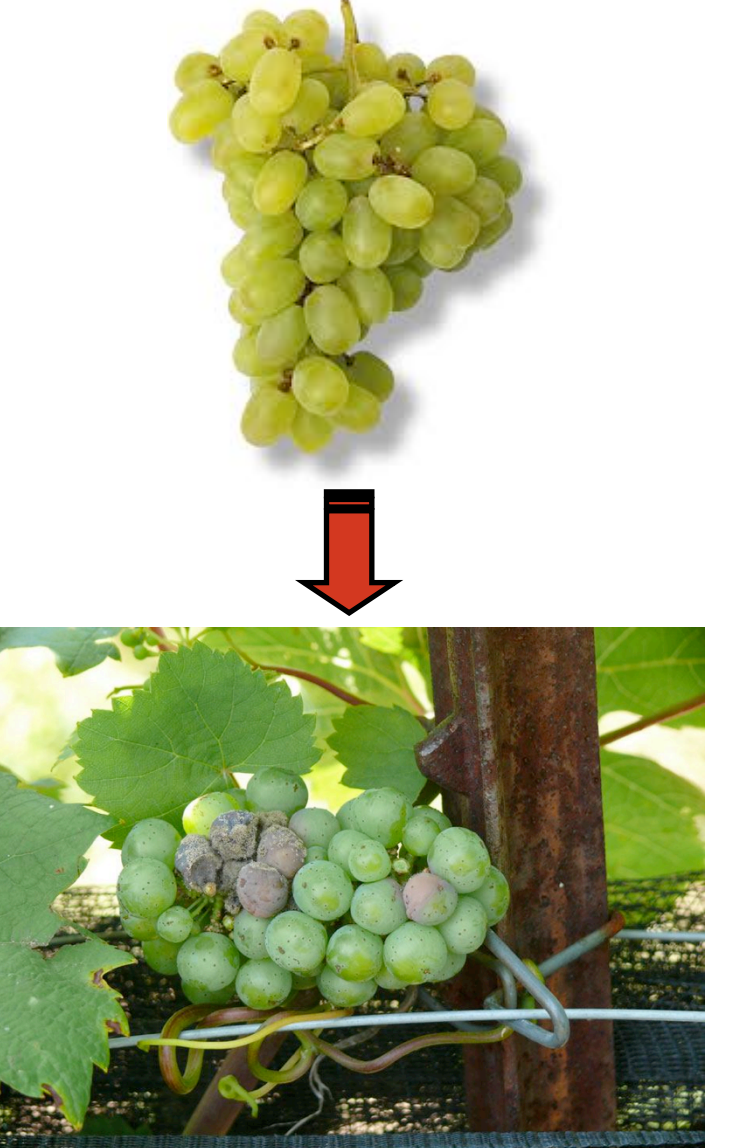

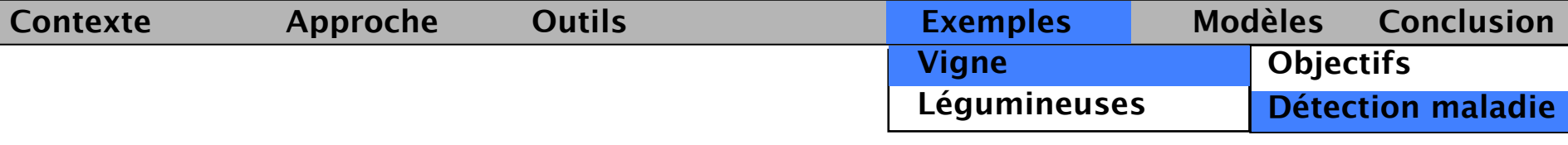

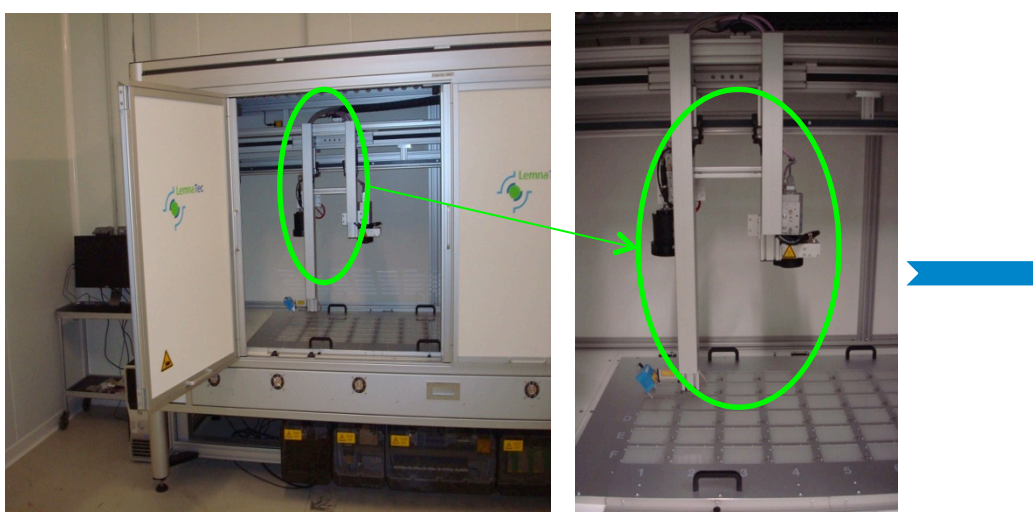

**HTS (petites unités biologiques)** 

### *Couleur/texture, espaces hybrides*

 - images RVB dans des espaces colorimétriques qui intègrent la texture,

 - objectsà couleurs similaires peuvent avoir des textures différentes

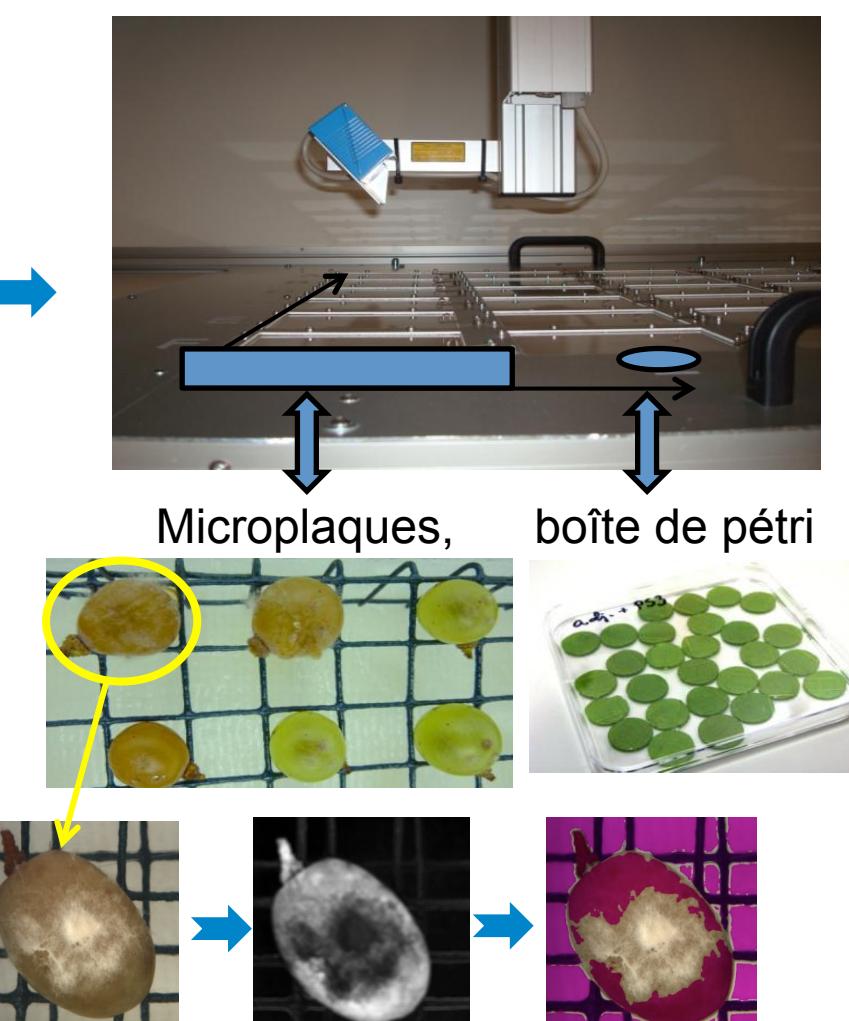

## *Détection/évaluation de l'intensité des maladies sur la vigne, les baies*

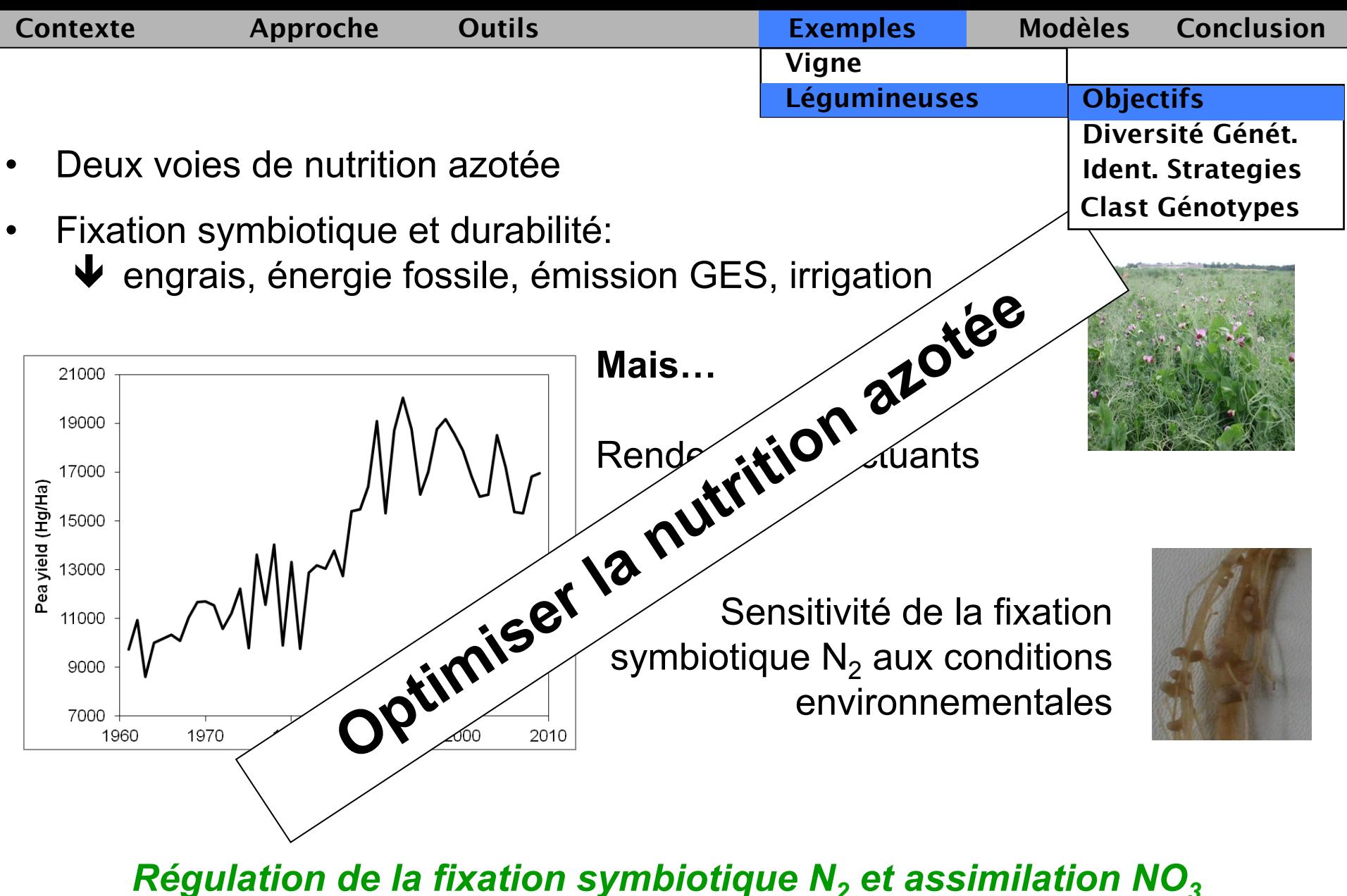

*Régulation de la fixation symbiotique N<sub>2</sub> et assimilation NO<sub>3</sub> déterminisme, constituants de la plasticité, ratio optimal racines/ nodosités?* 

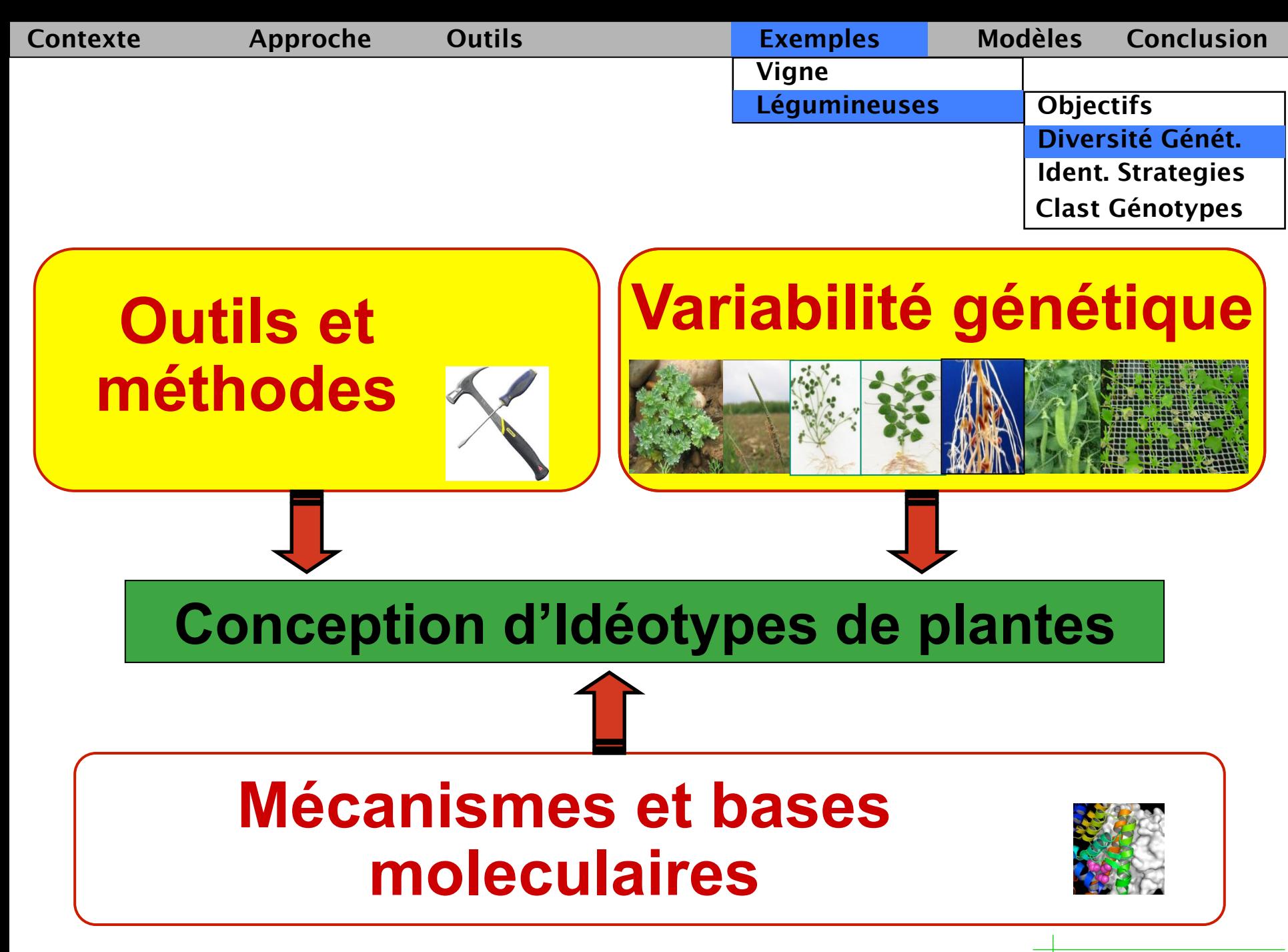

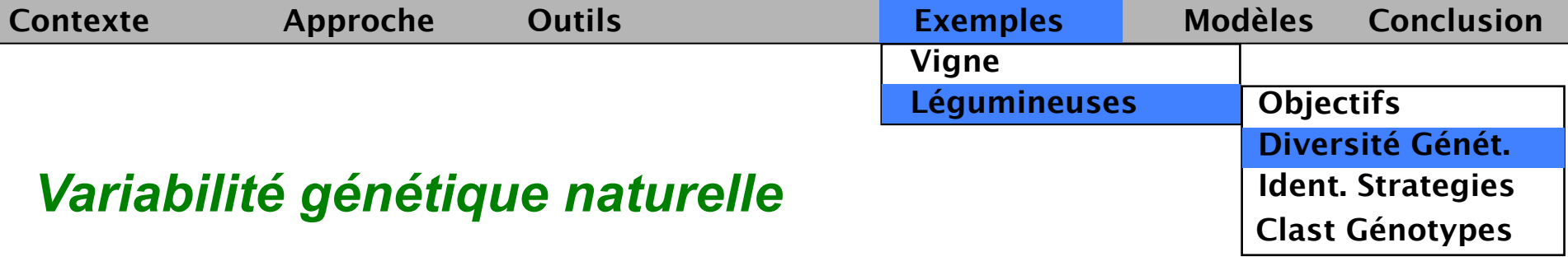

Collection nationale de pois, féverole<sup>t</sup> et lupin (10000 accessions)

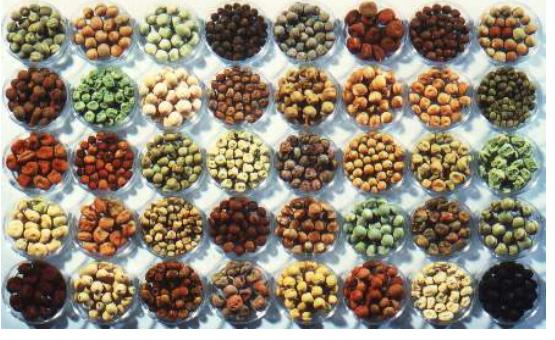

Diversité génétique de l'architecture racinaire

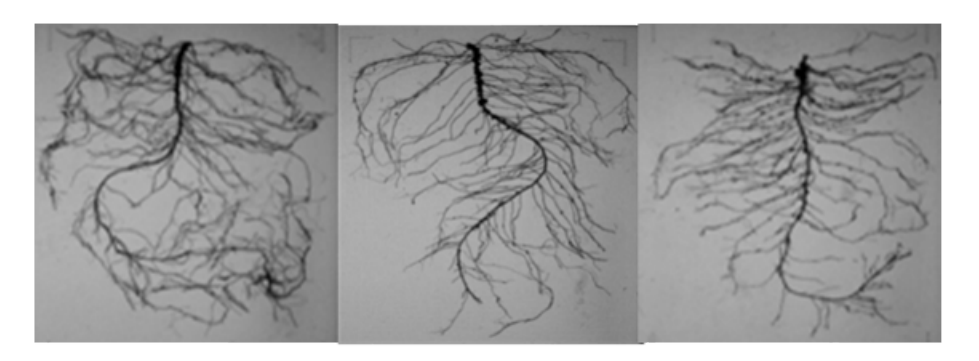

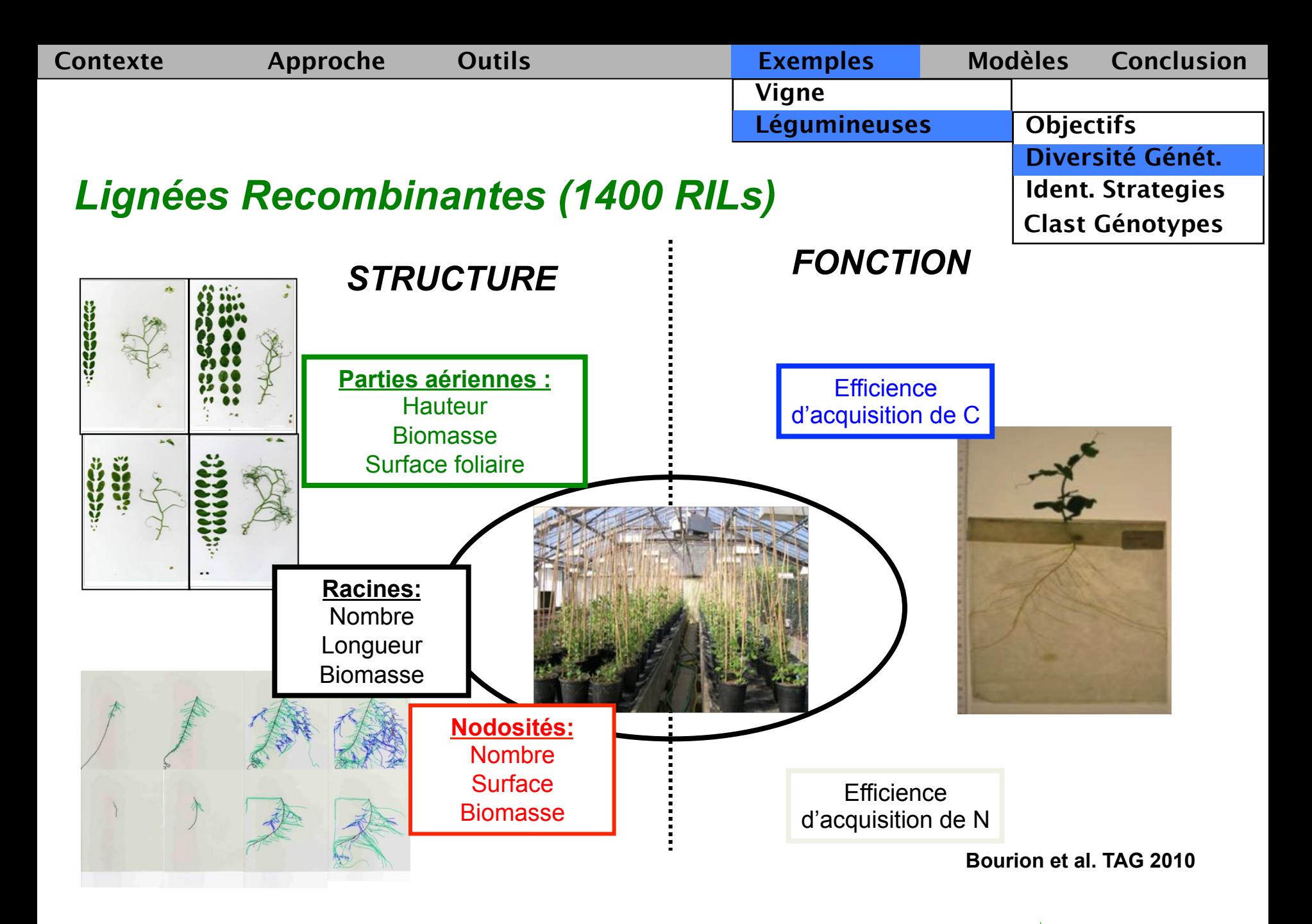

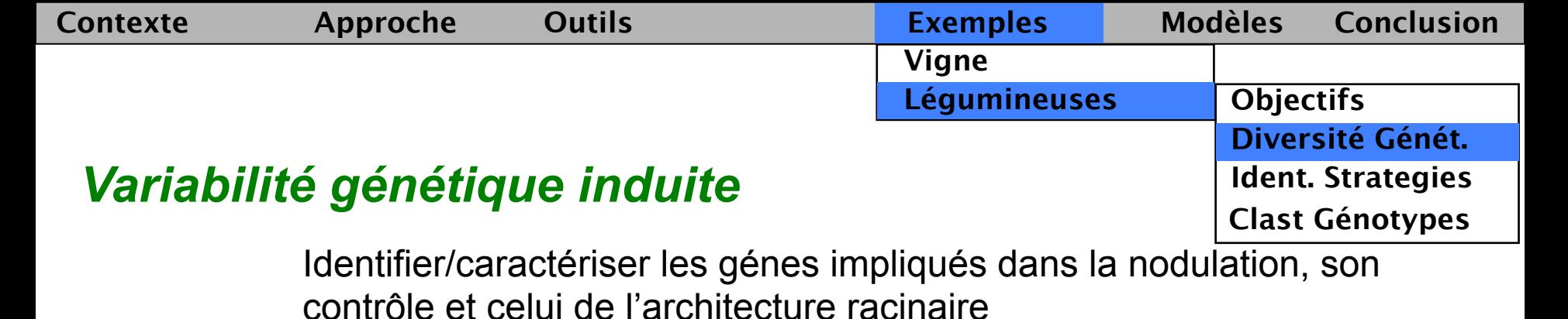

### **Développement des nodosités**

**Architecture racinaire** 

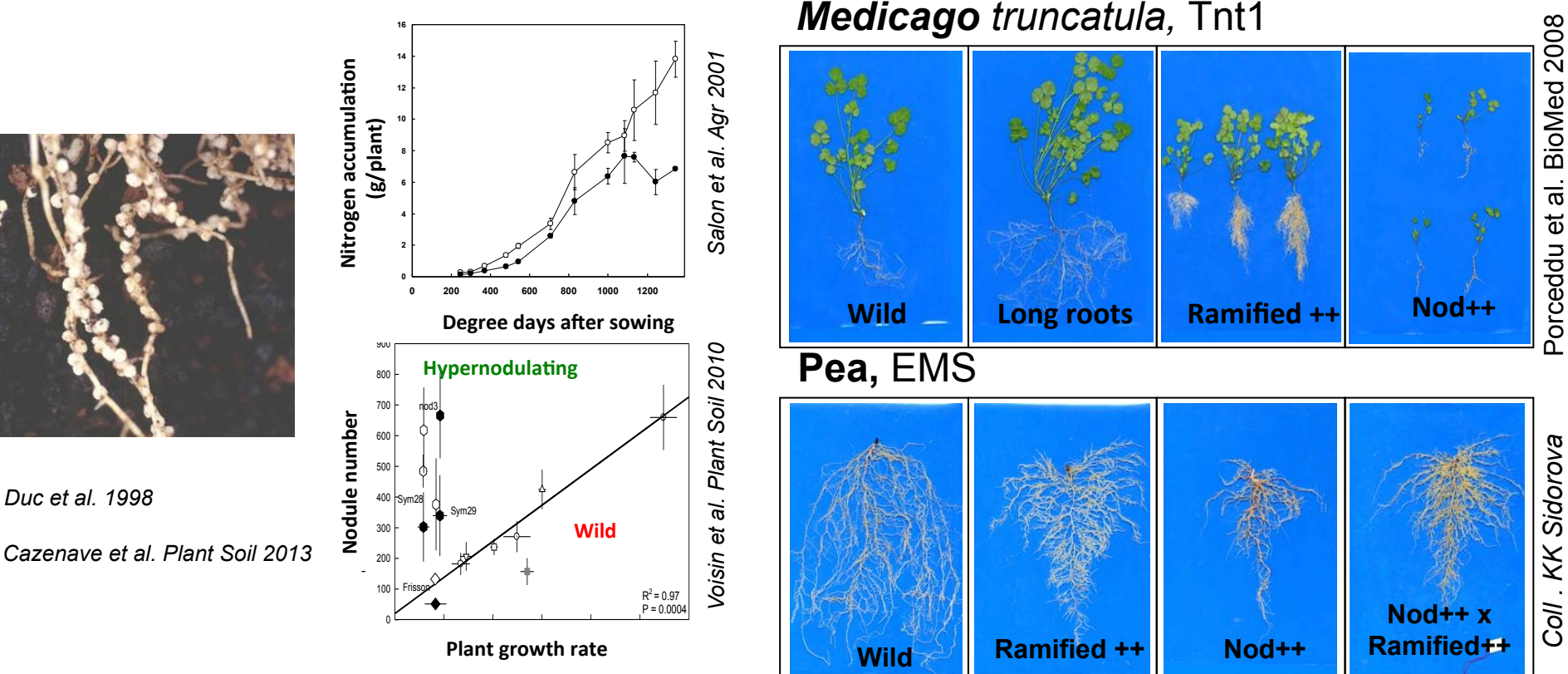

Porceddu et al. BioMed 2008 Porceddu et al. BioMed 2008

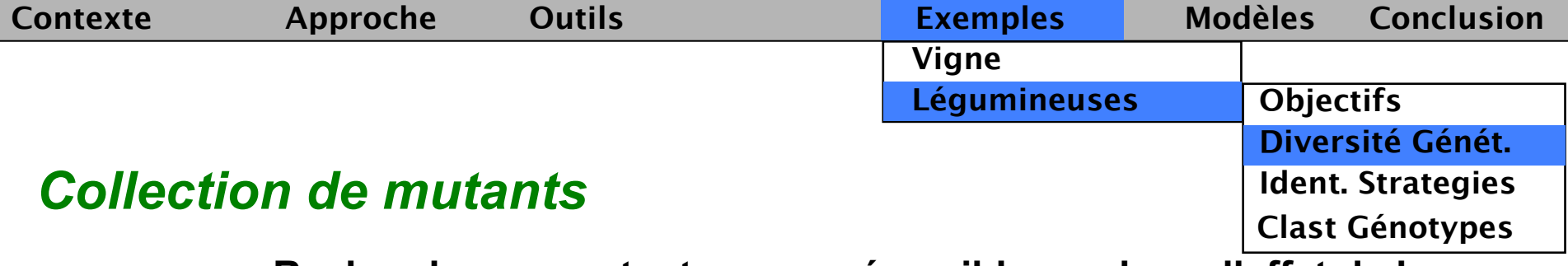

### **Rechercher un mutant sur un géne cible, analyser l'effet de la mutation**

*Medicago truncatula* Jemalong A17 (9000 M2) et pois (*Pisum sativum)* var. Caméor (5000 M2)

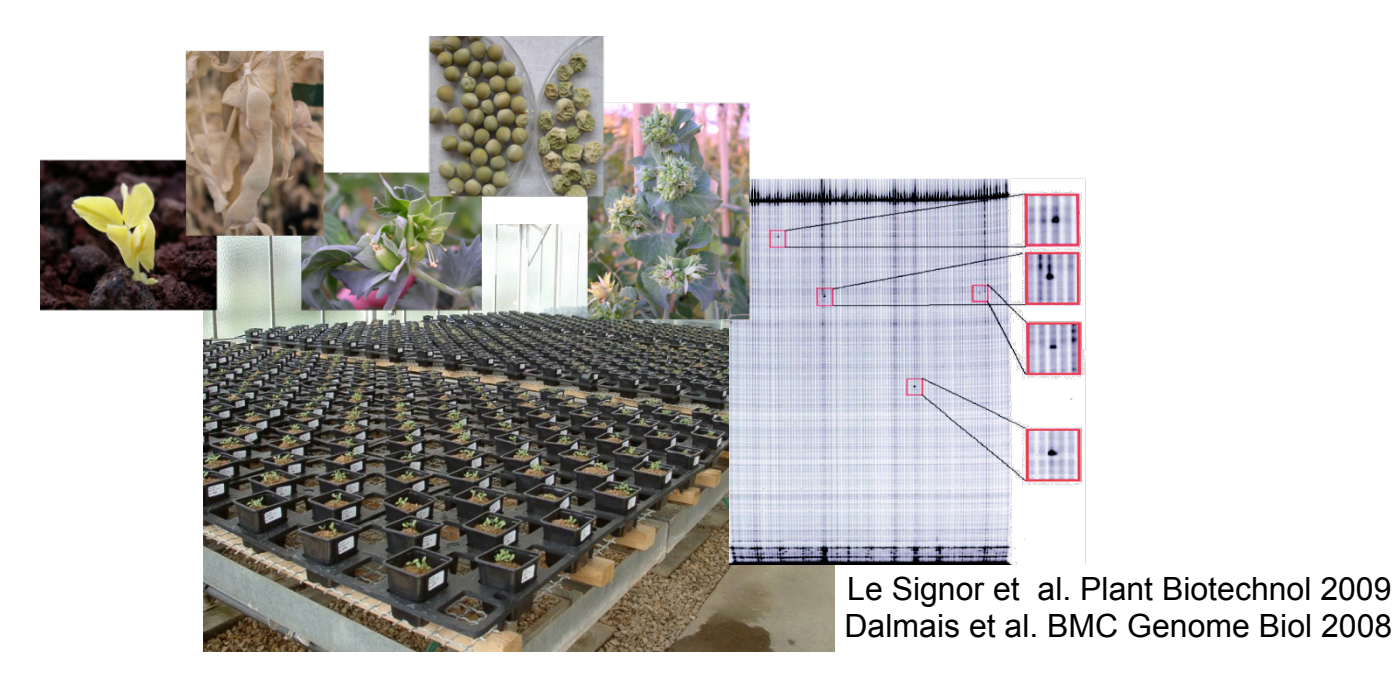

ü **Plateforme HTP TILLING : ABI 3730 (Contact: lesignor@dijon.inra.fr)** 

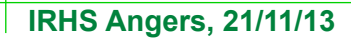

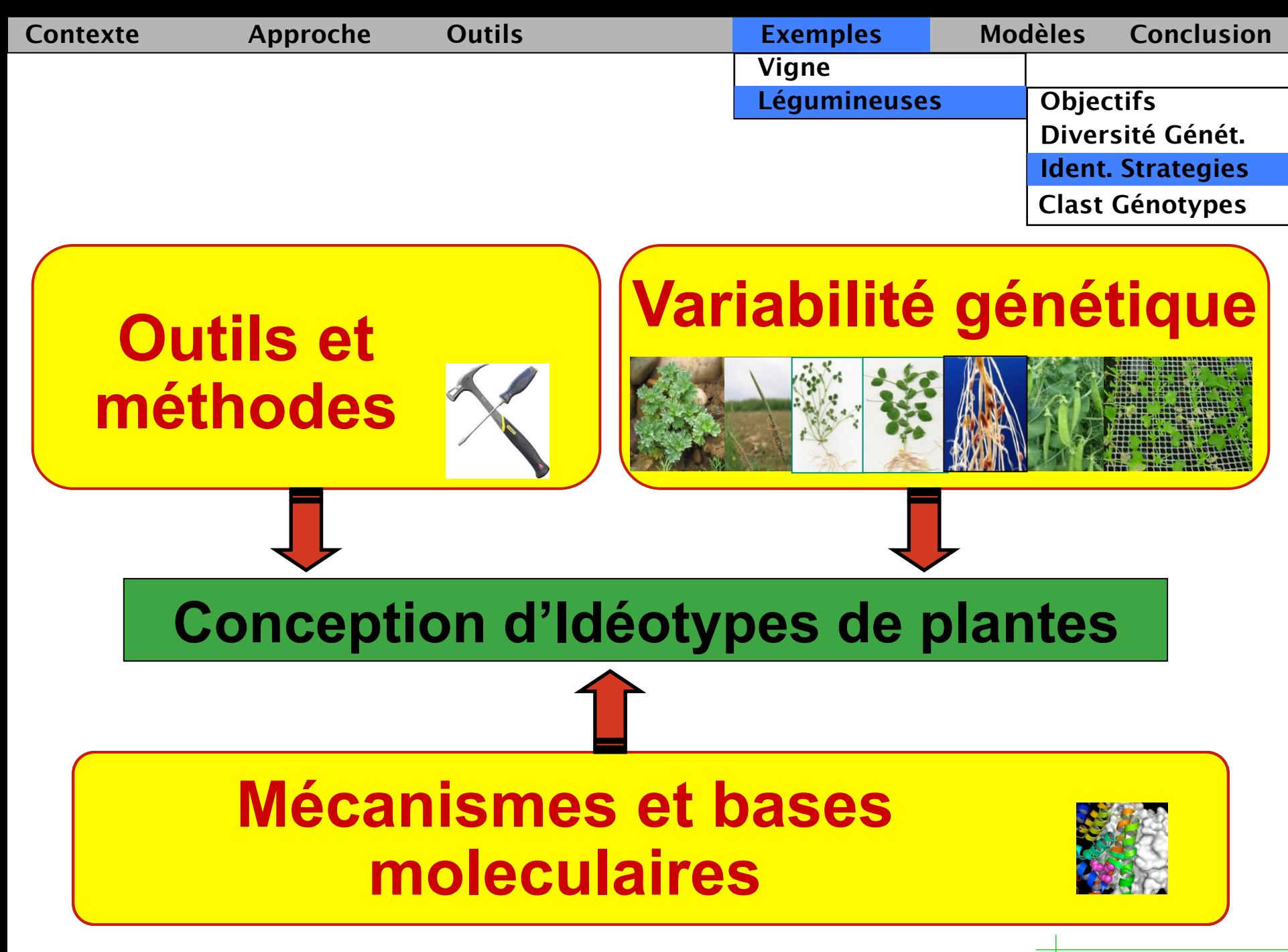

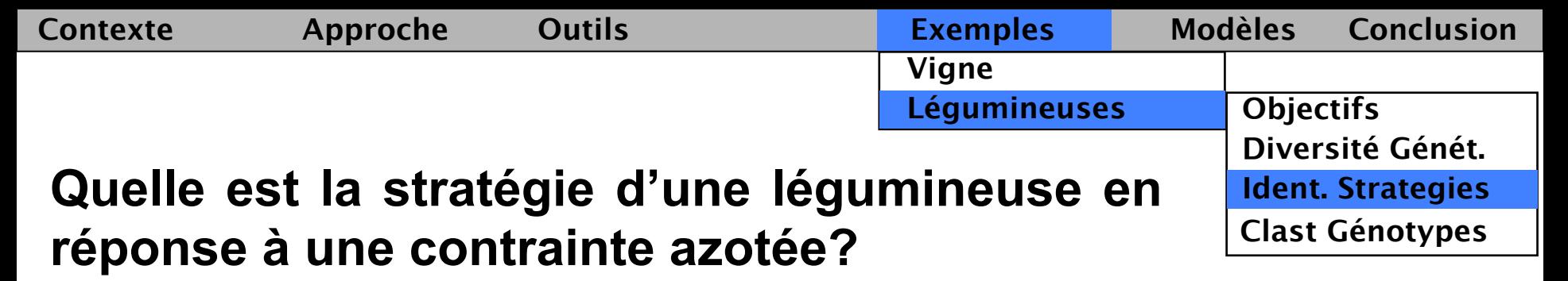

*Caractérisation phénotypique "bas" débit du système racinaire nodulé* 

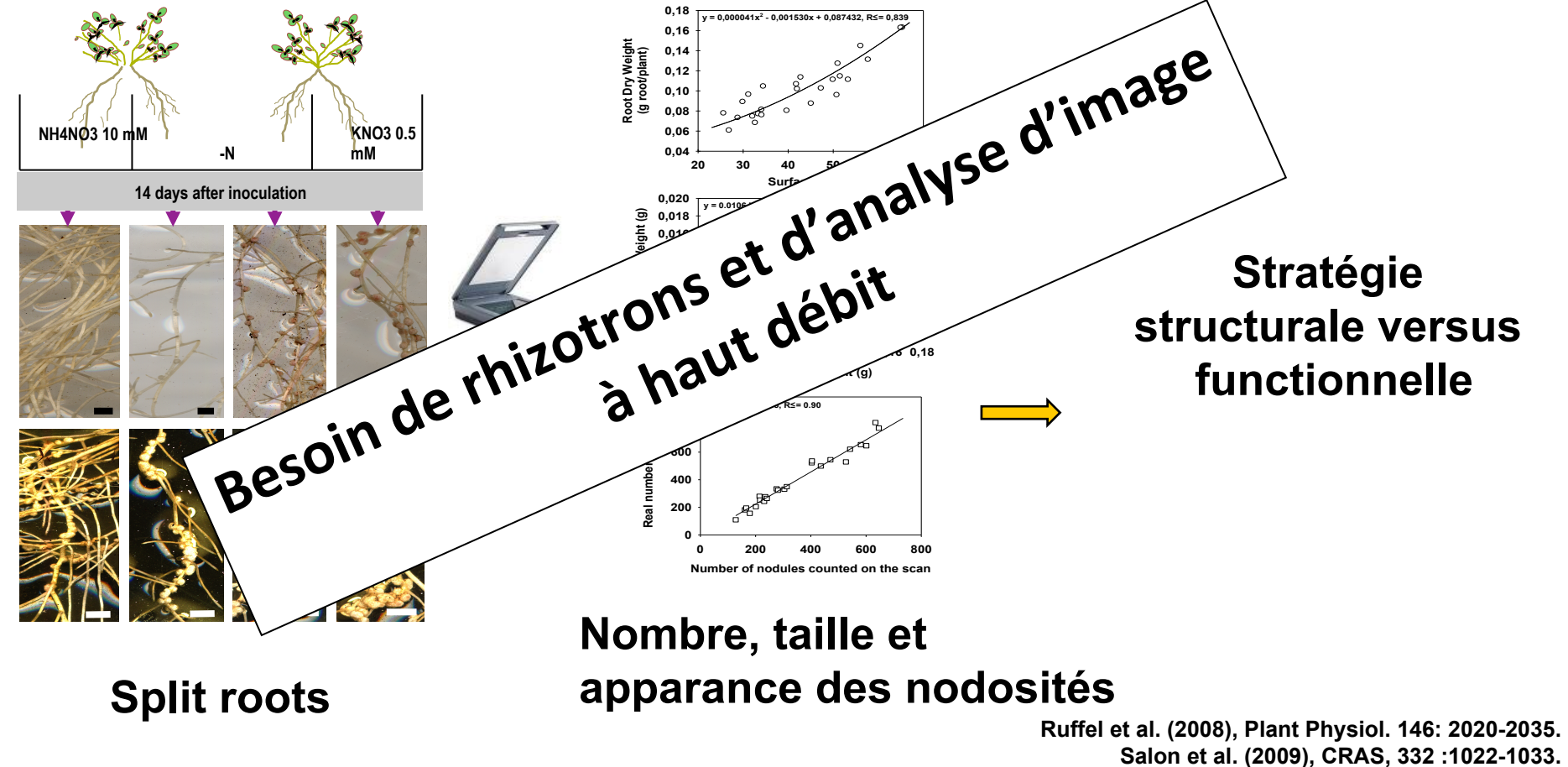

**Jeudy et al. (2010), New Phytol, 185:817-828.** 

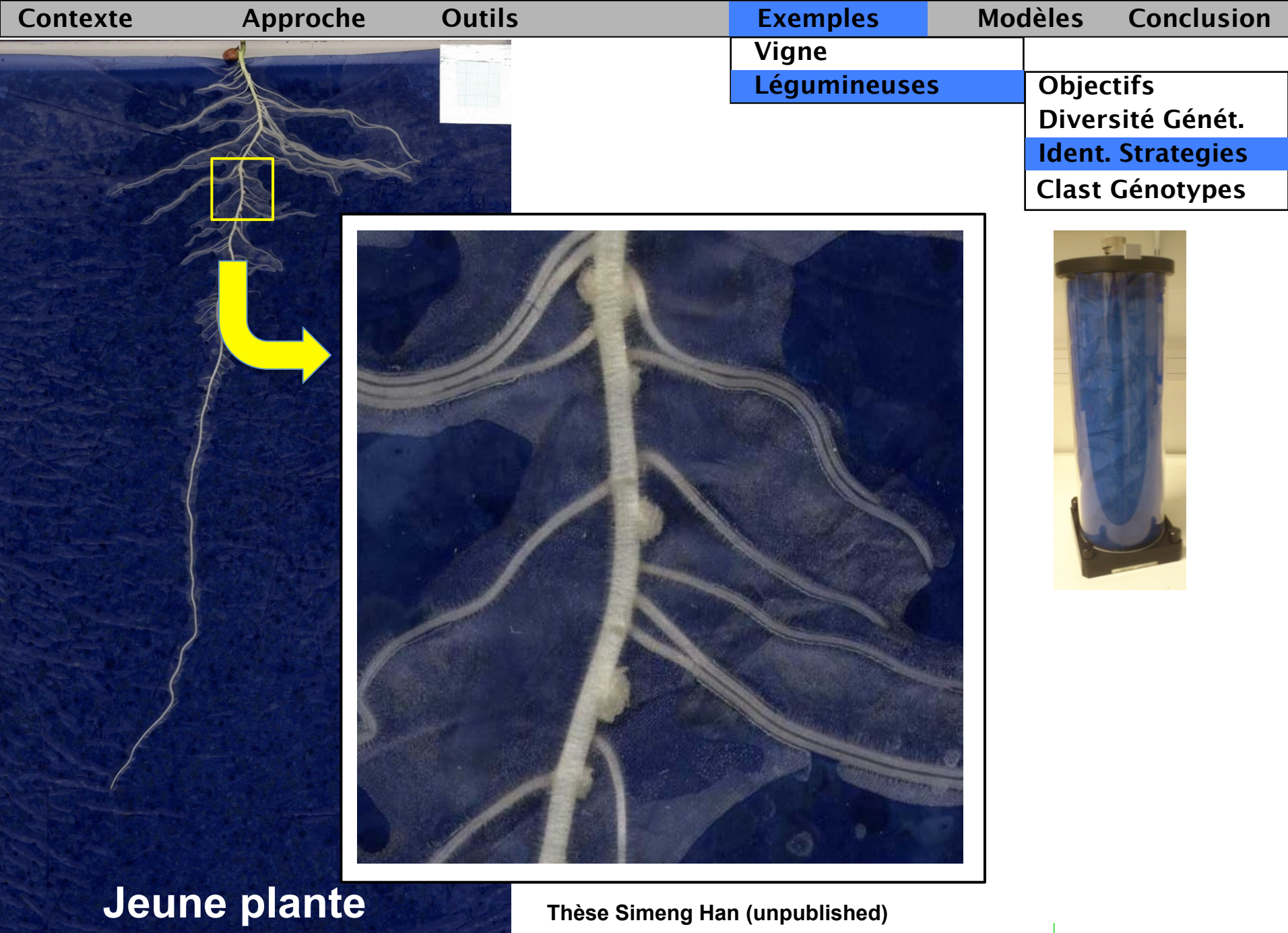

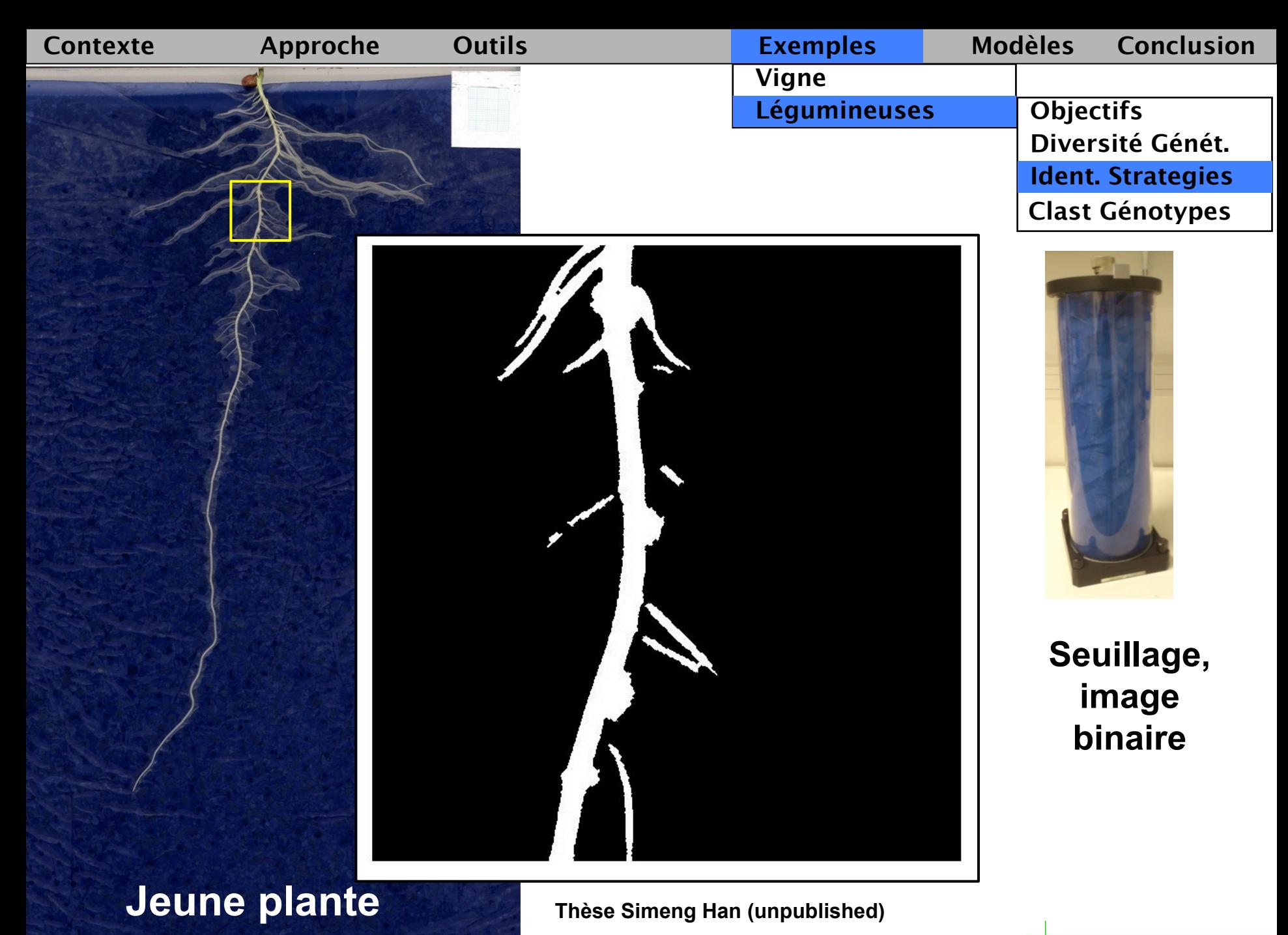

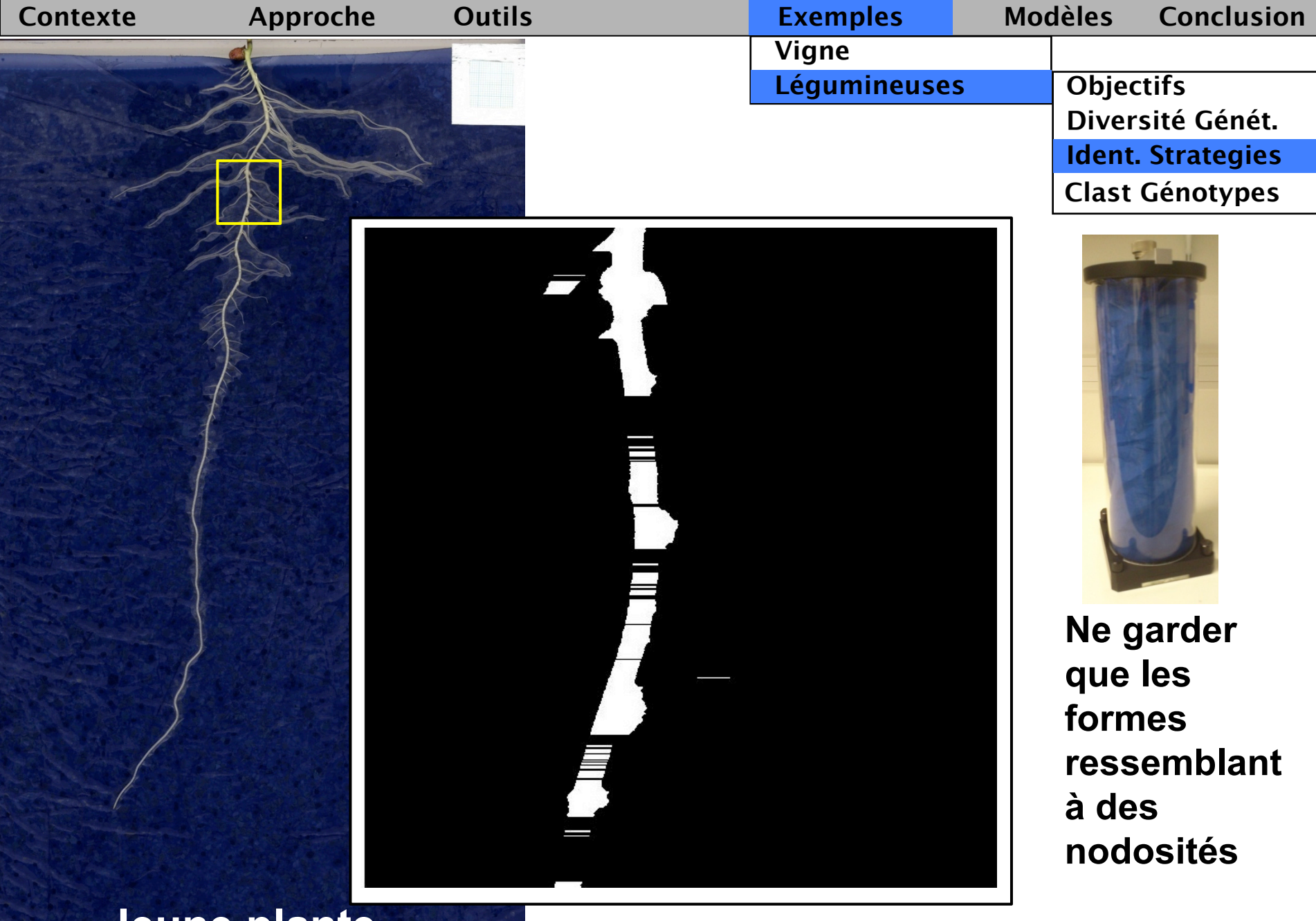

### **Jeune plante**

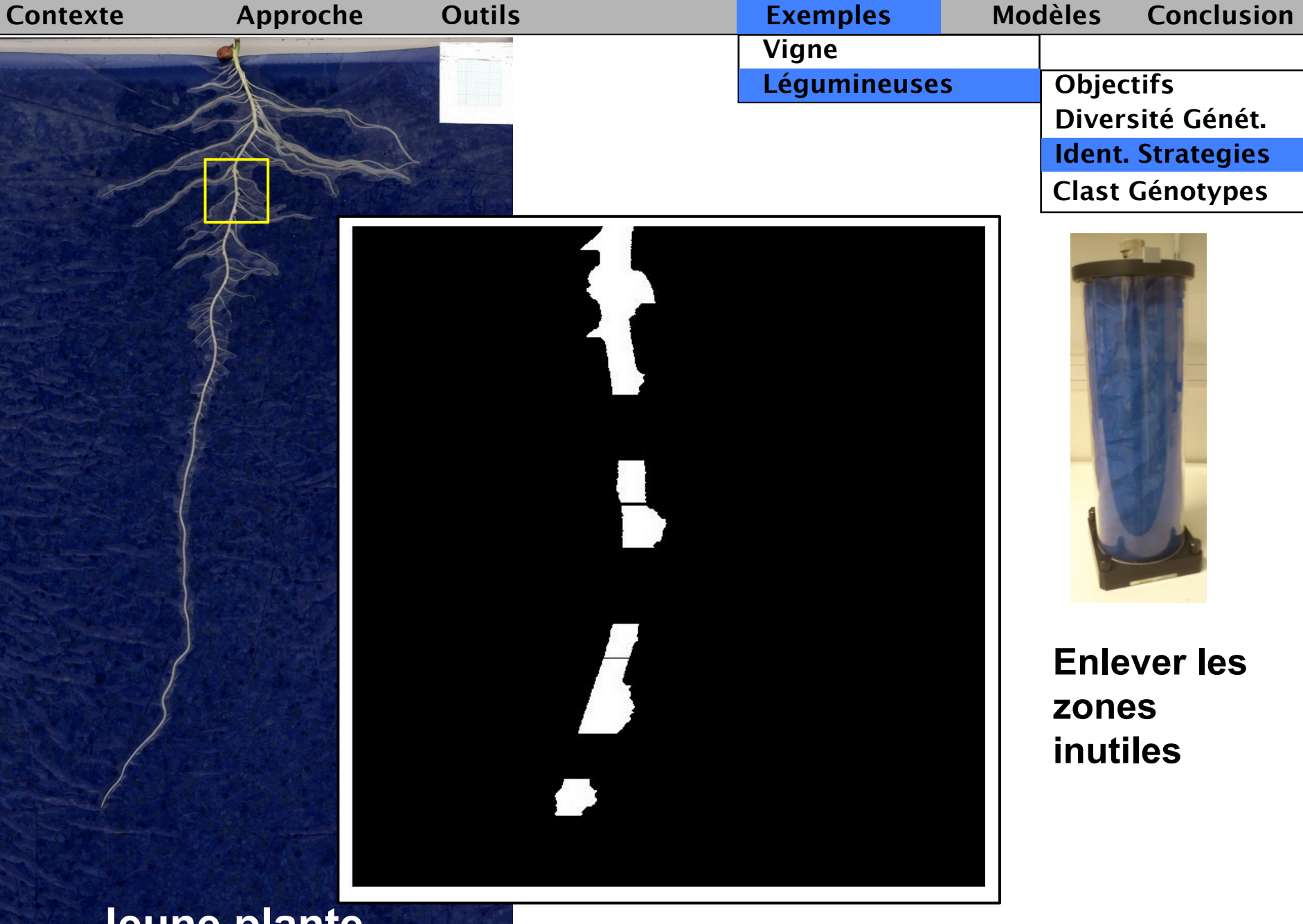

### **Jeune plante**

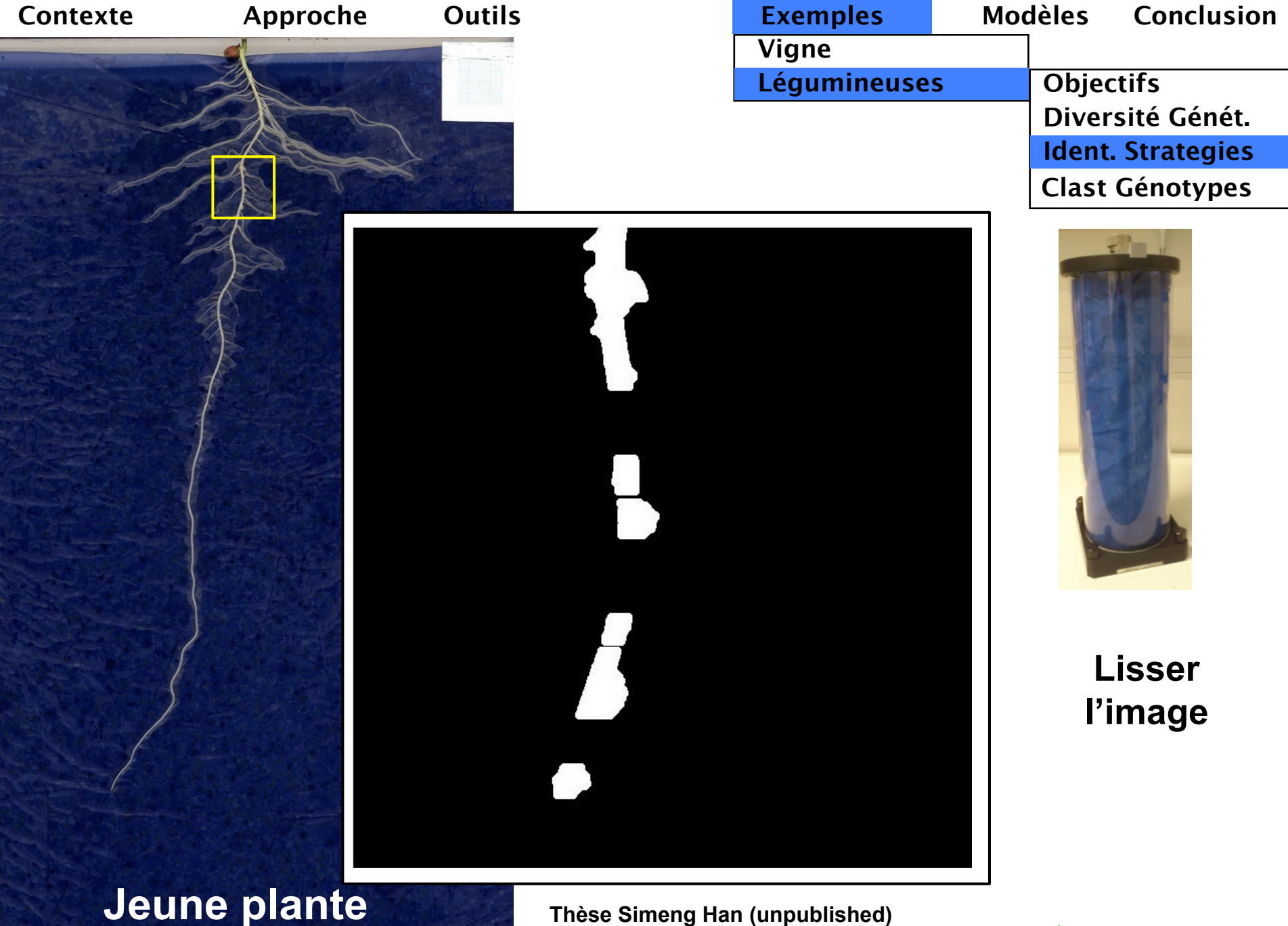

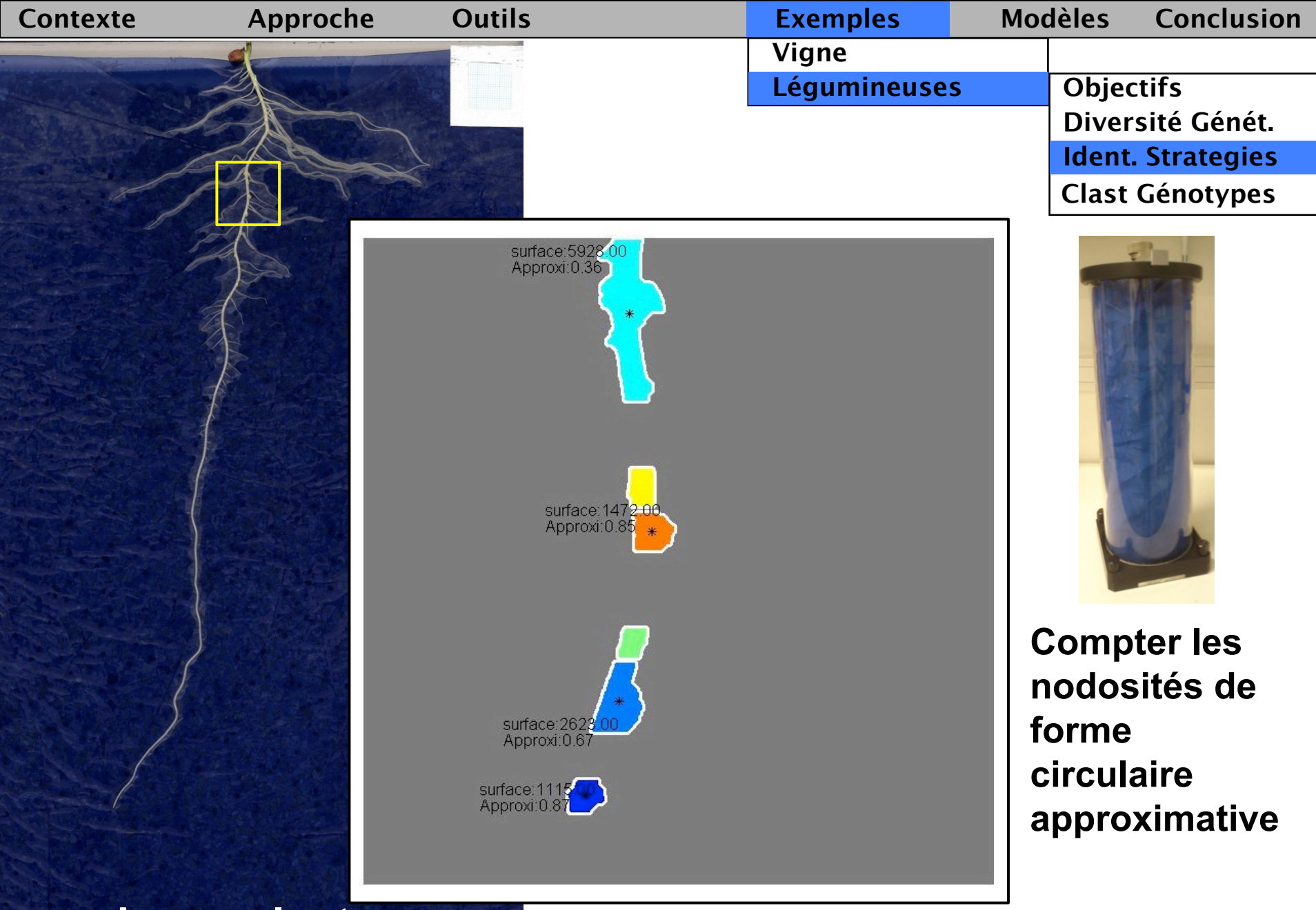

## **Jeune plante**

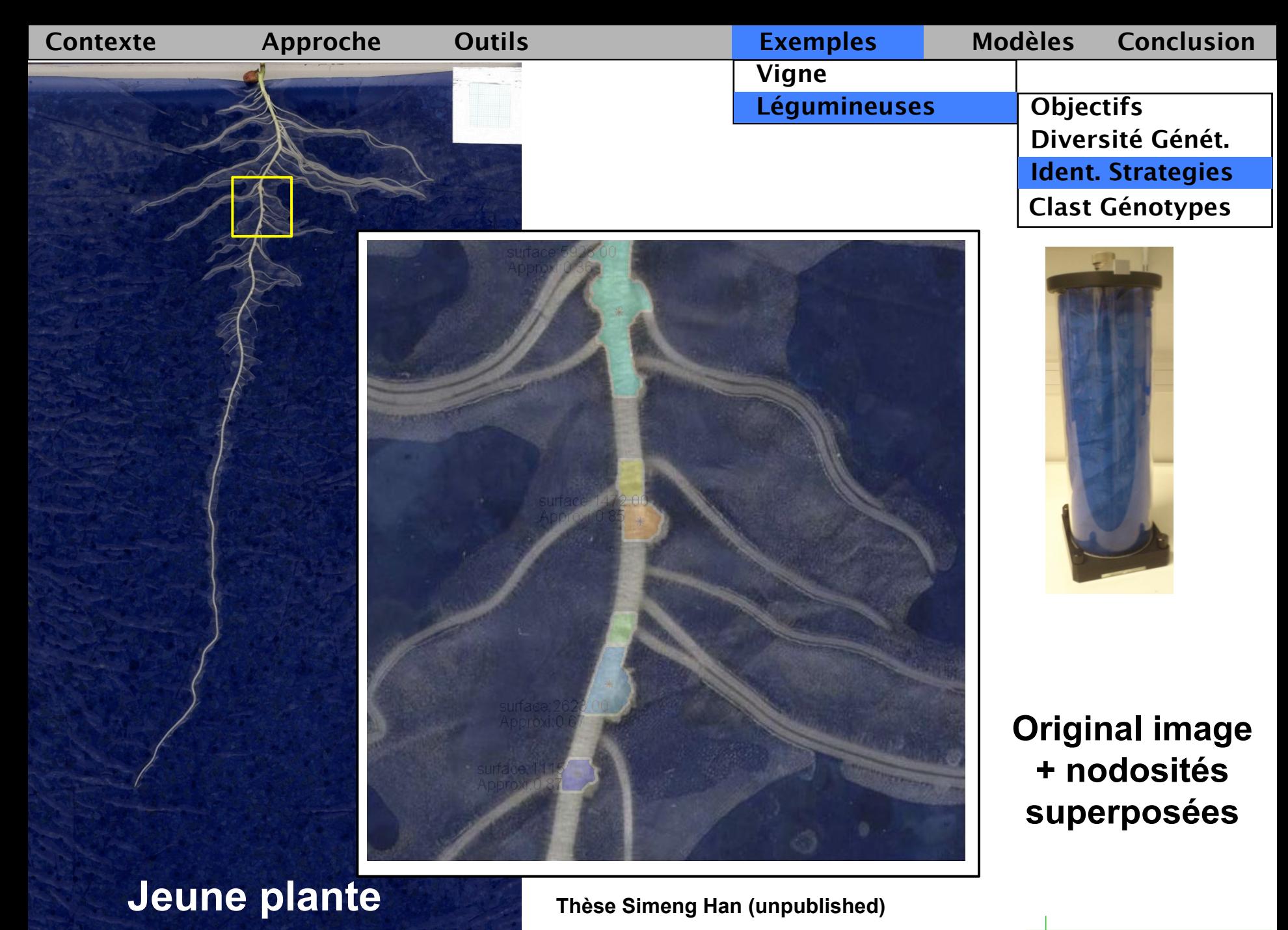

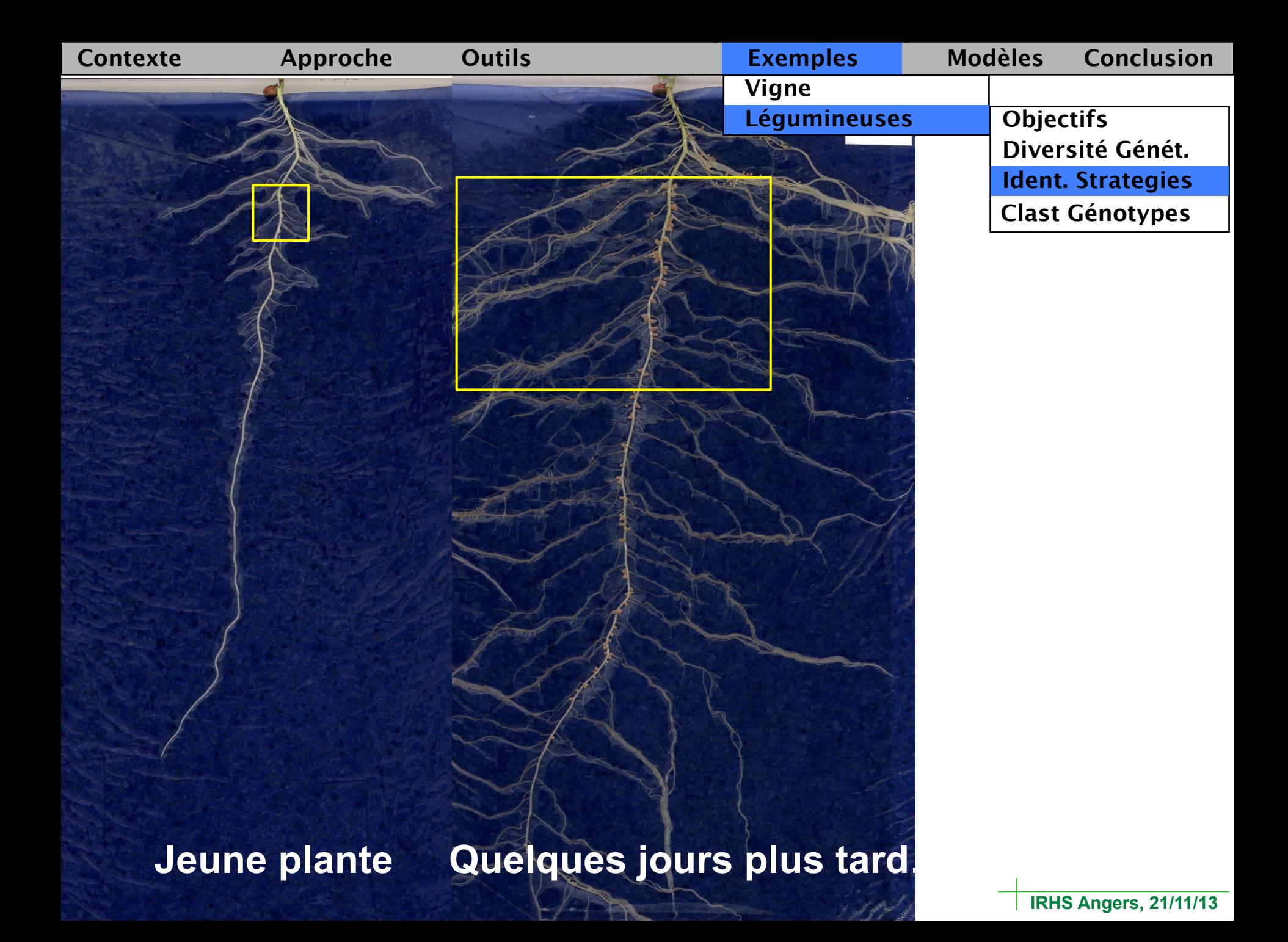

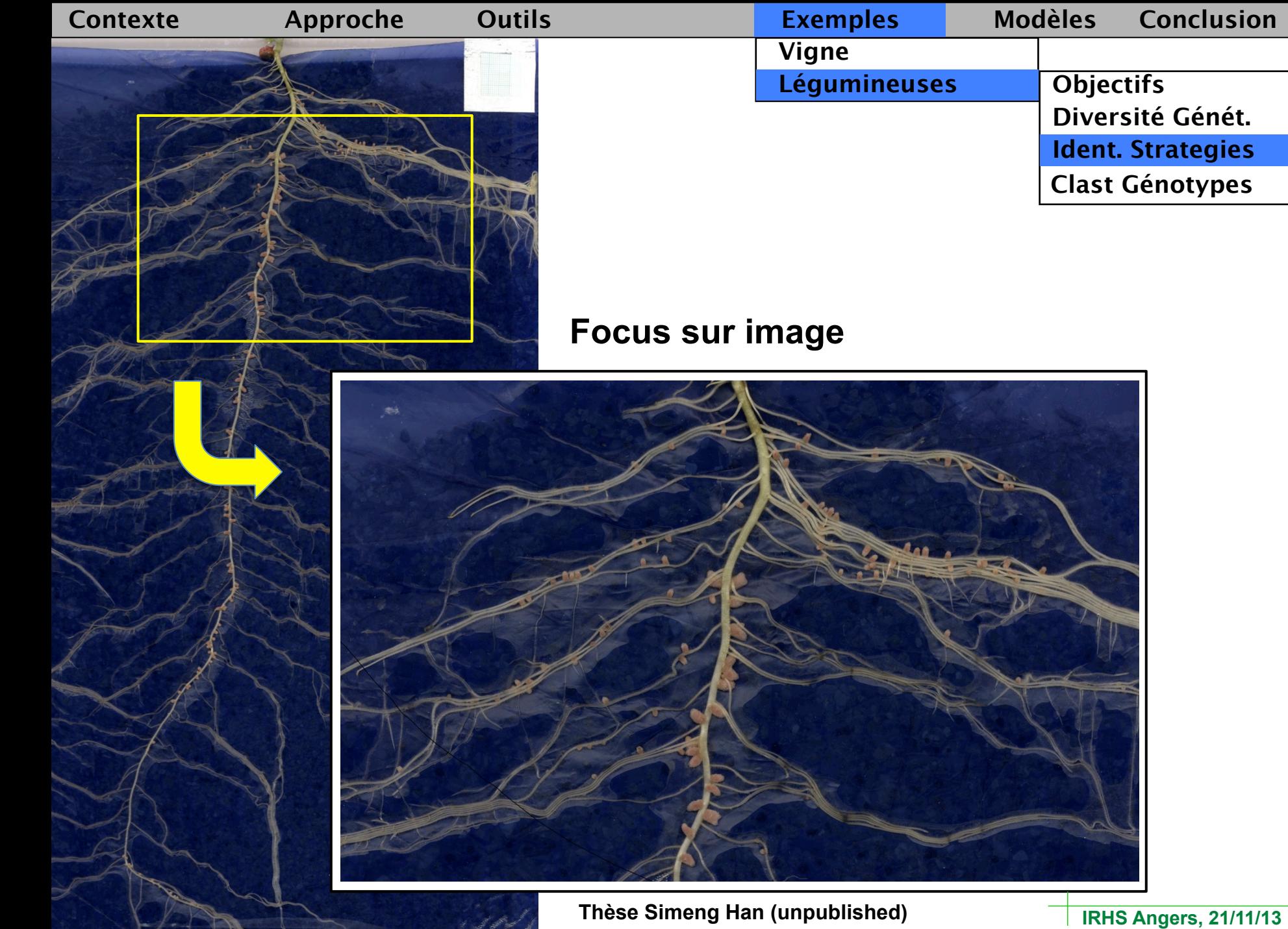

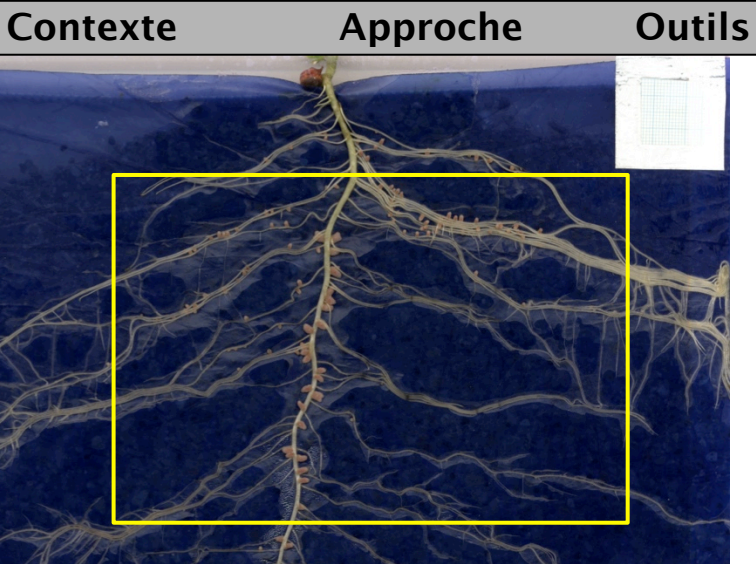

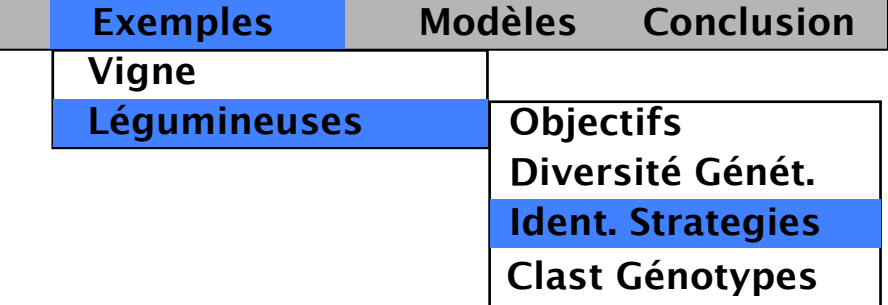

## **Espace hybrides (couleur + texture)**

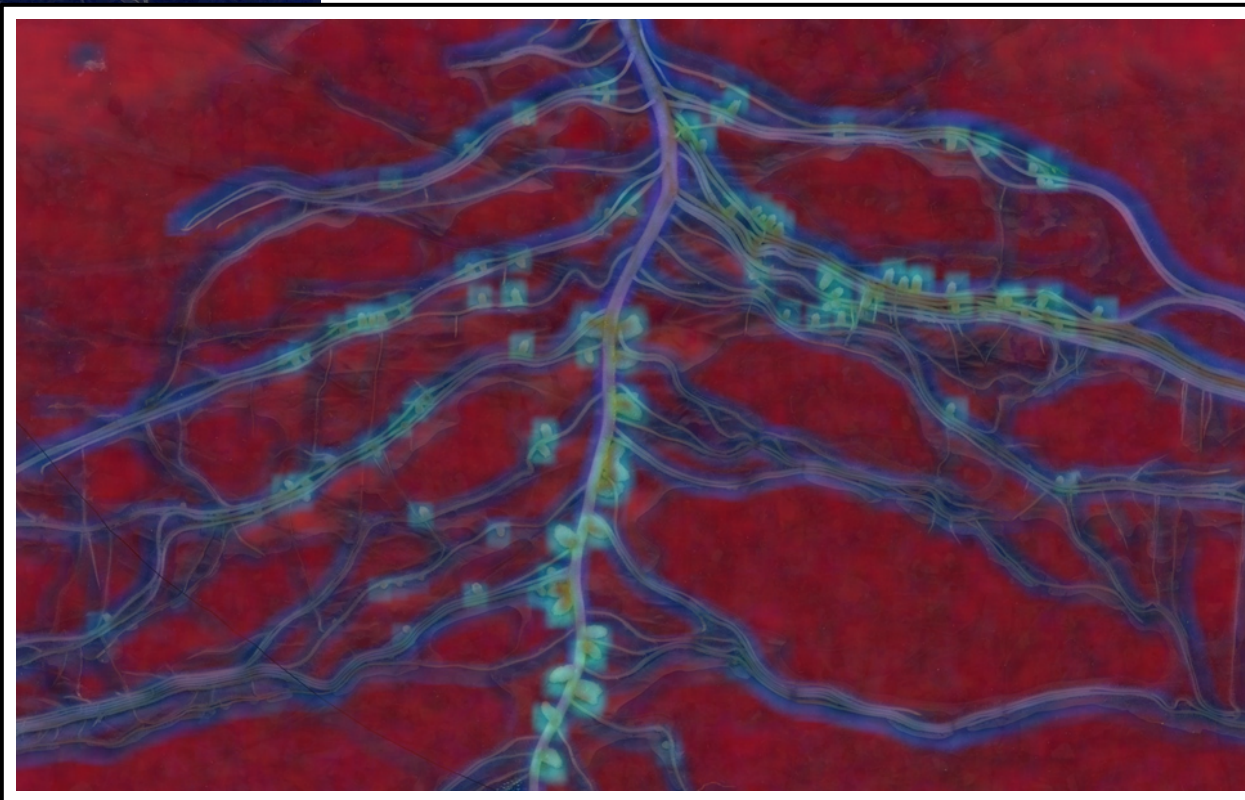

Thèse Simeng Han (unpublished) **The Result Angers, 21/11/13** 

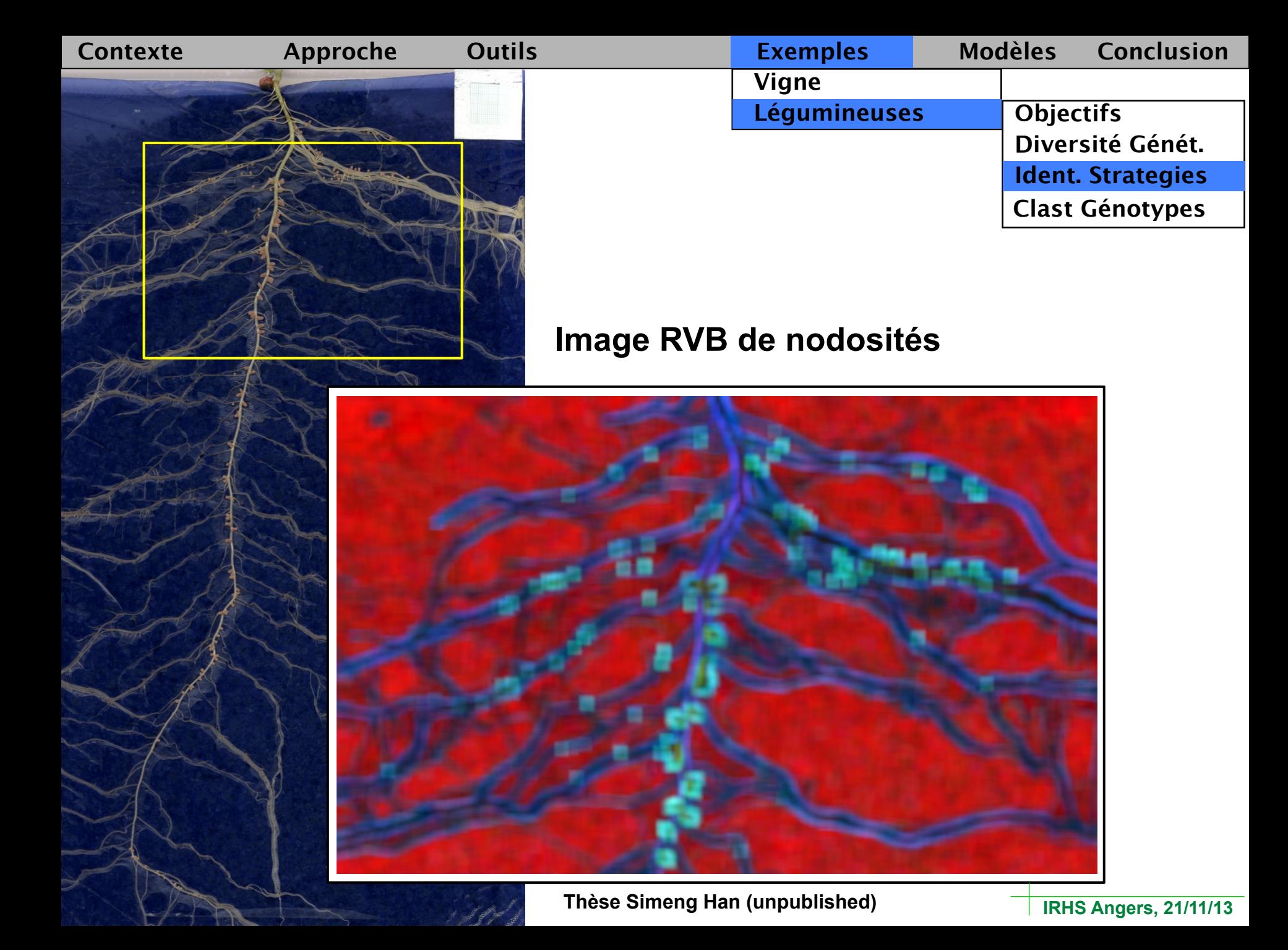

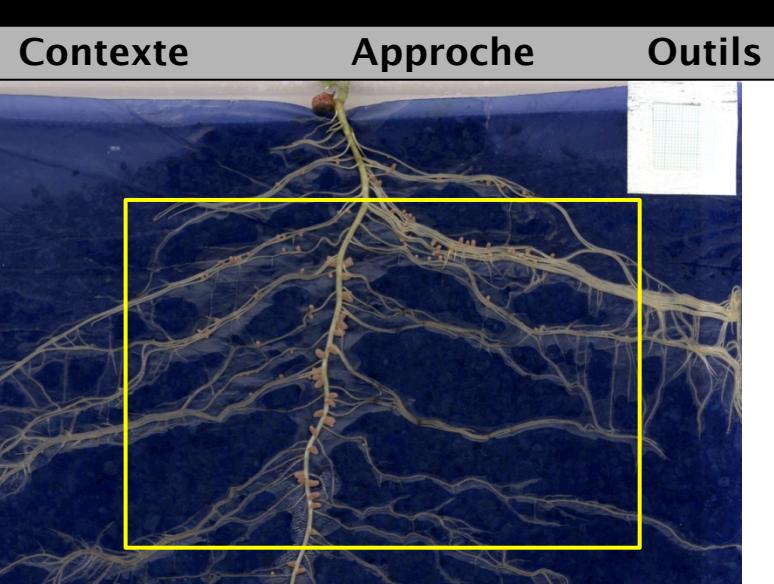

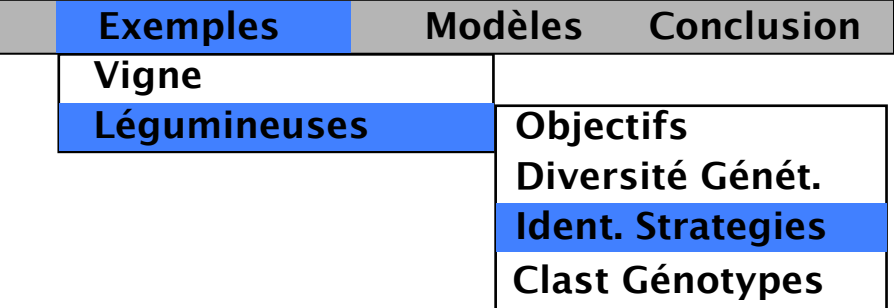

## **Bande d'image RVB**

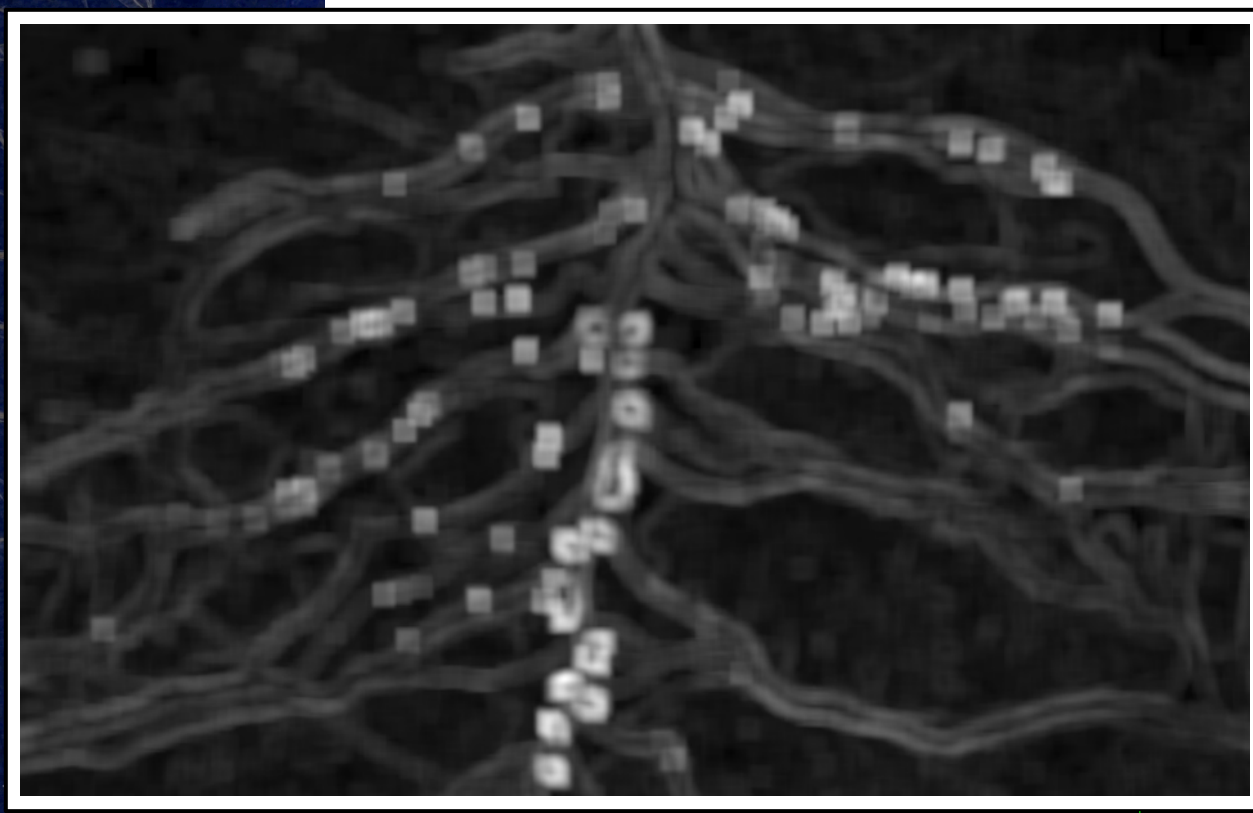

Thèse Simeng Han (unpublished) **The Result Angers, 21/11/13** 

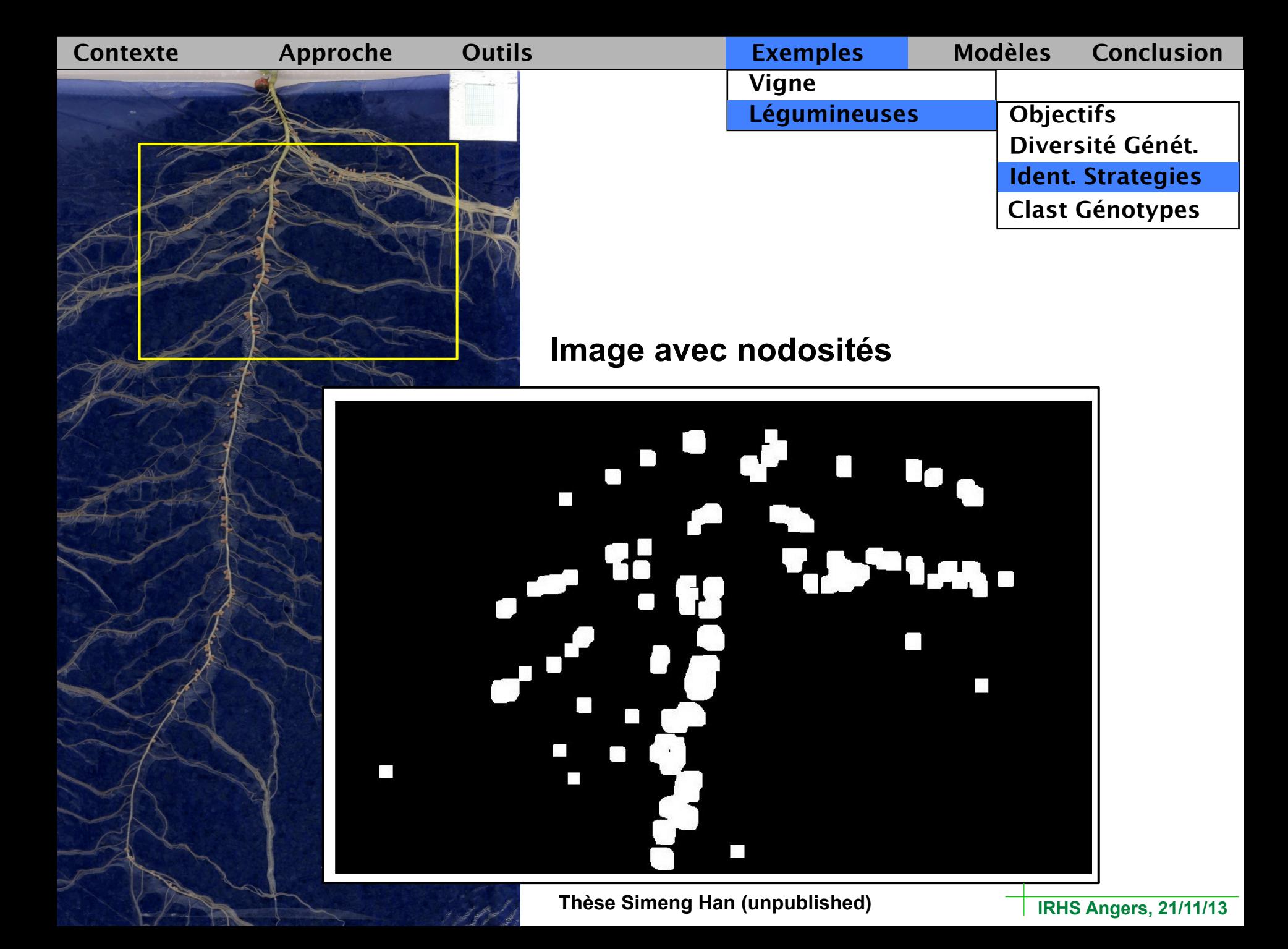

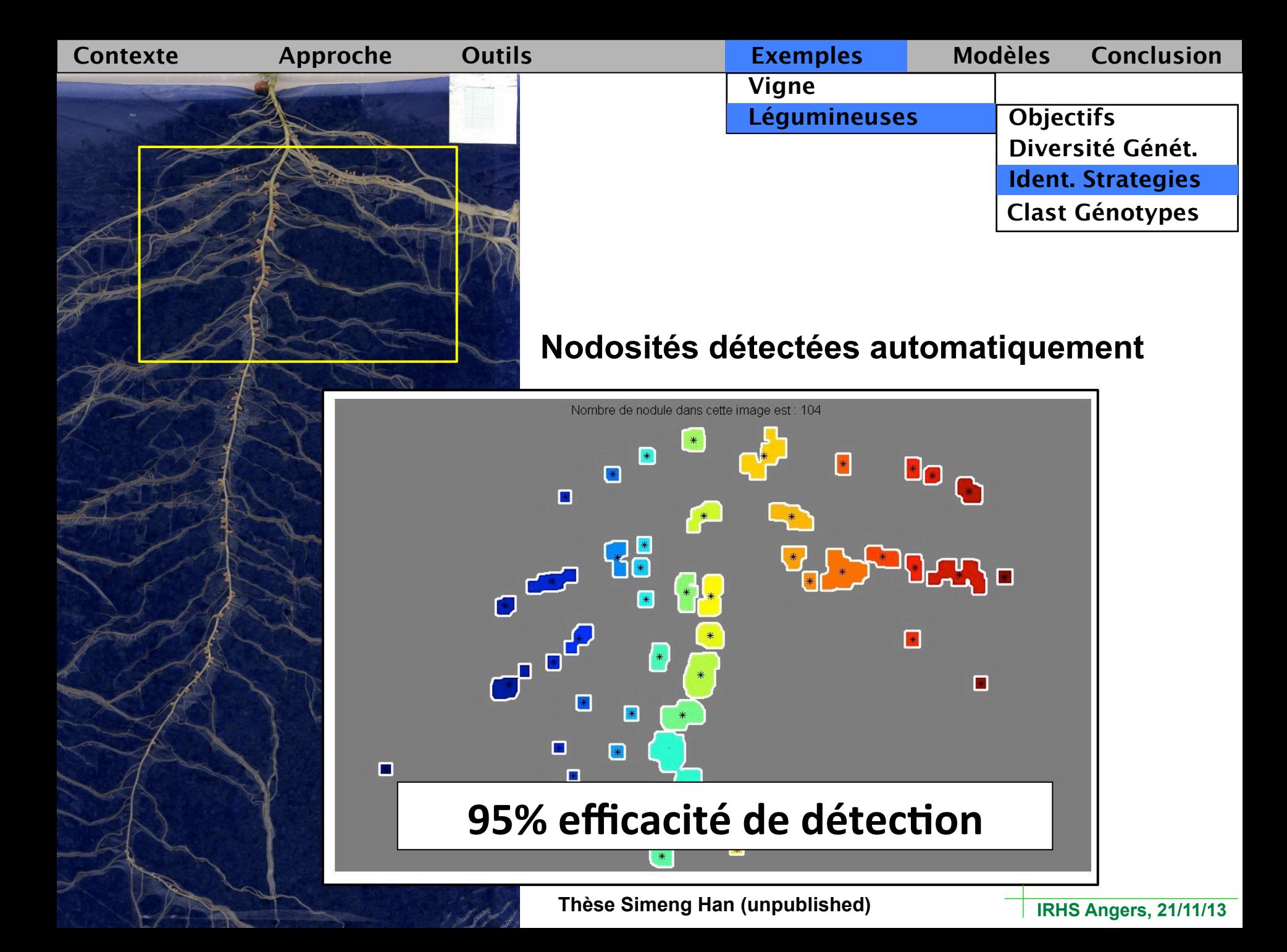

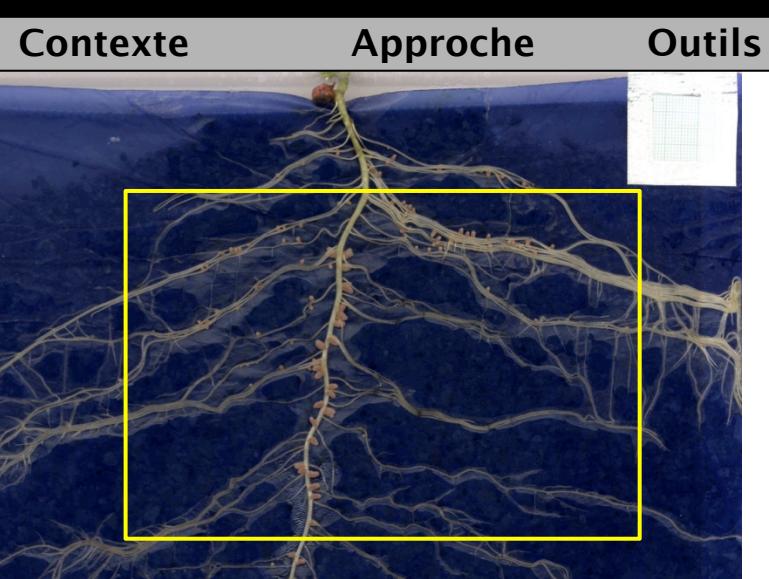

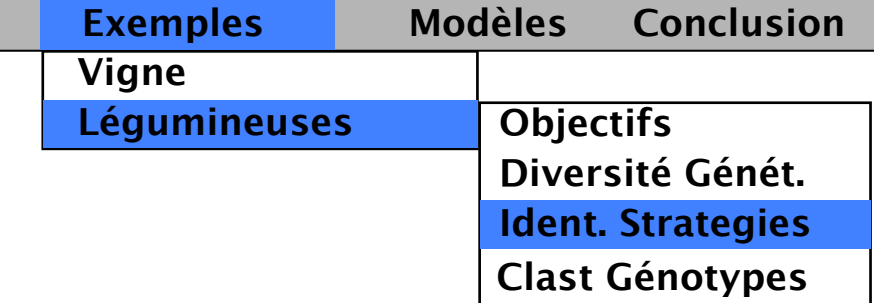

## **Image originale + nodosités superposées**

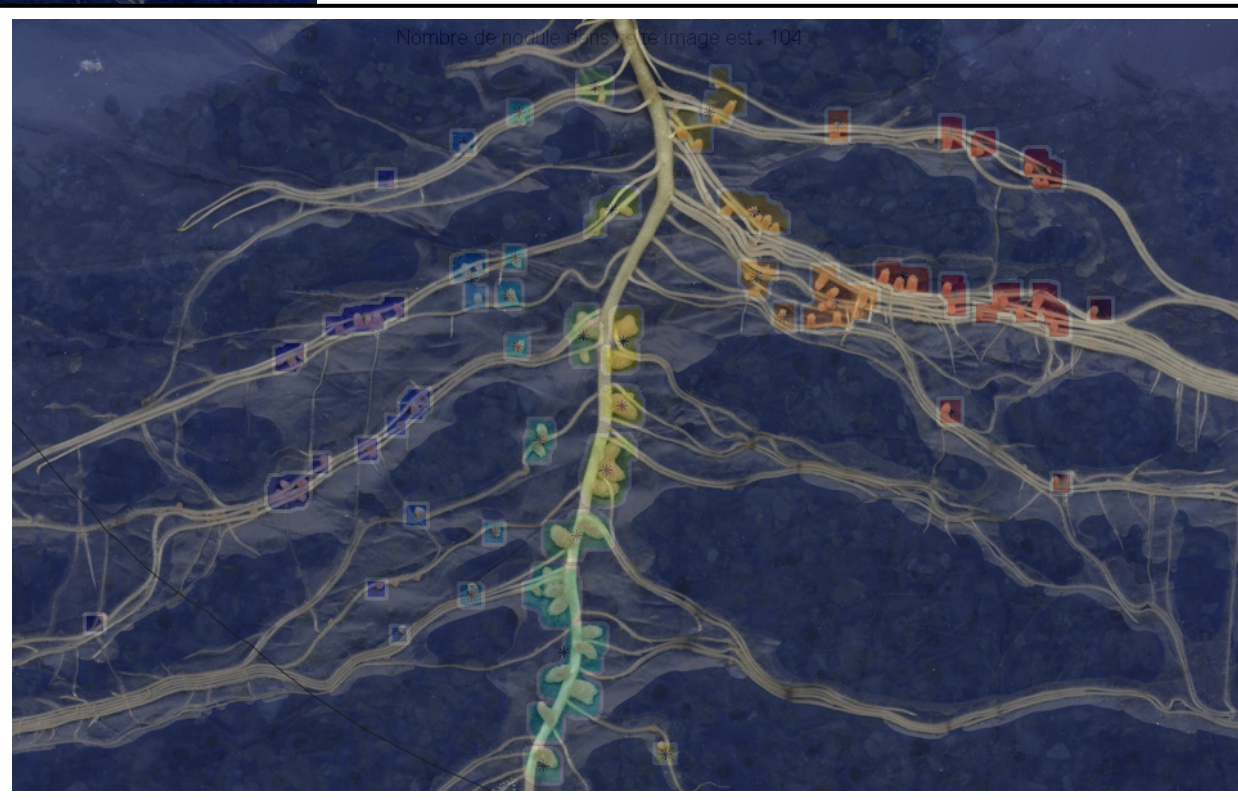

Thèse Simeng Han (unpublished) **The Result Angers, 21/11/13** 

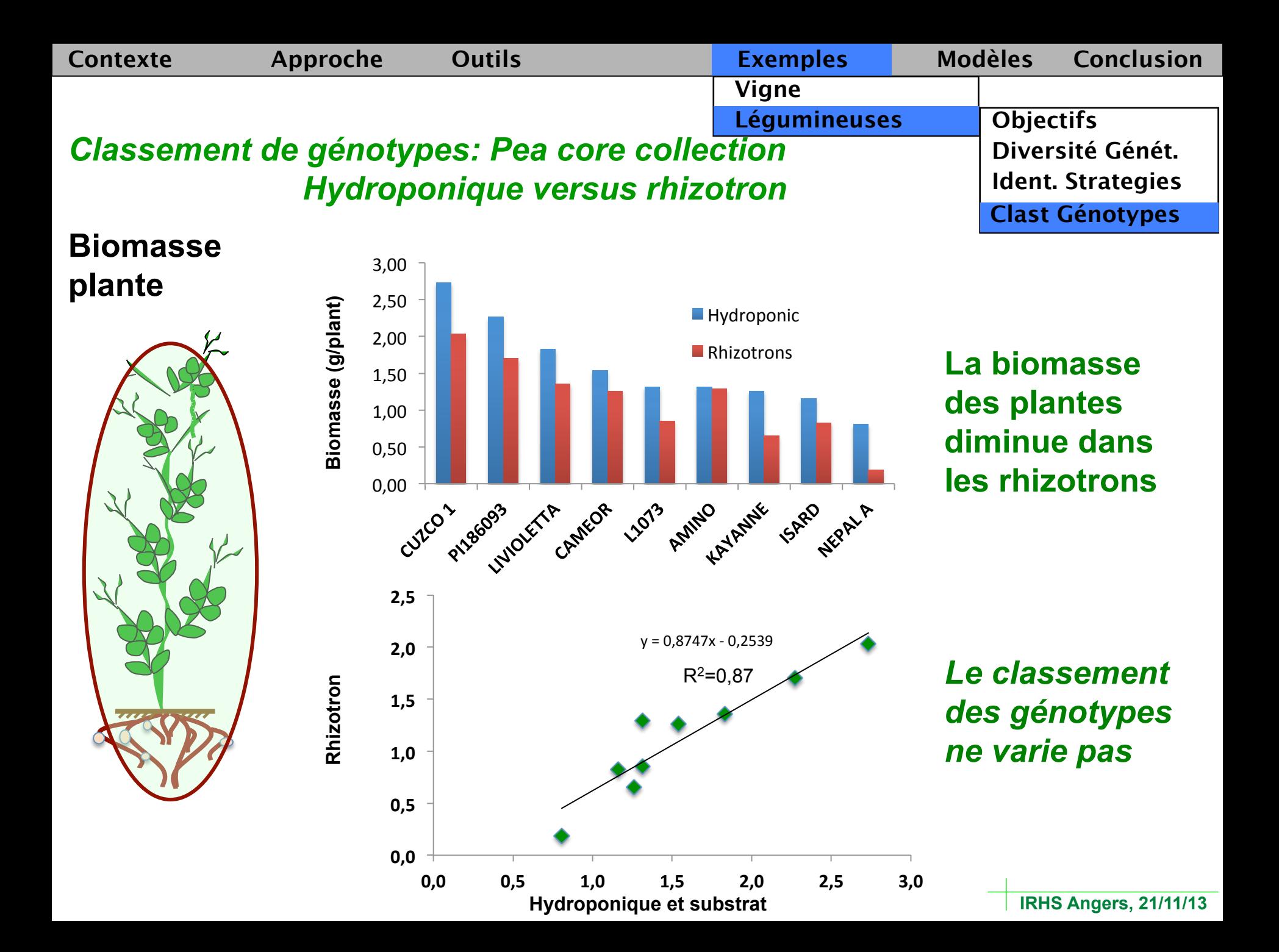

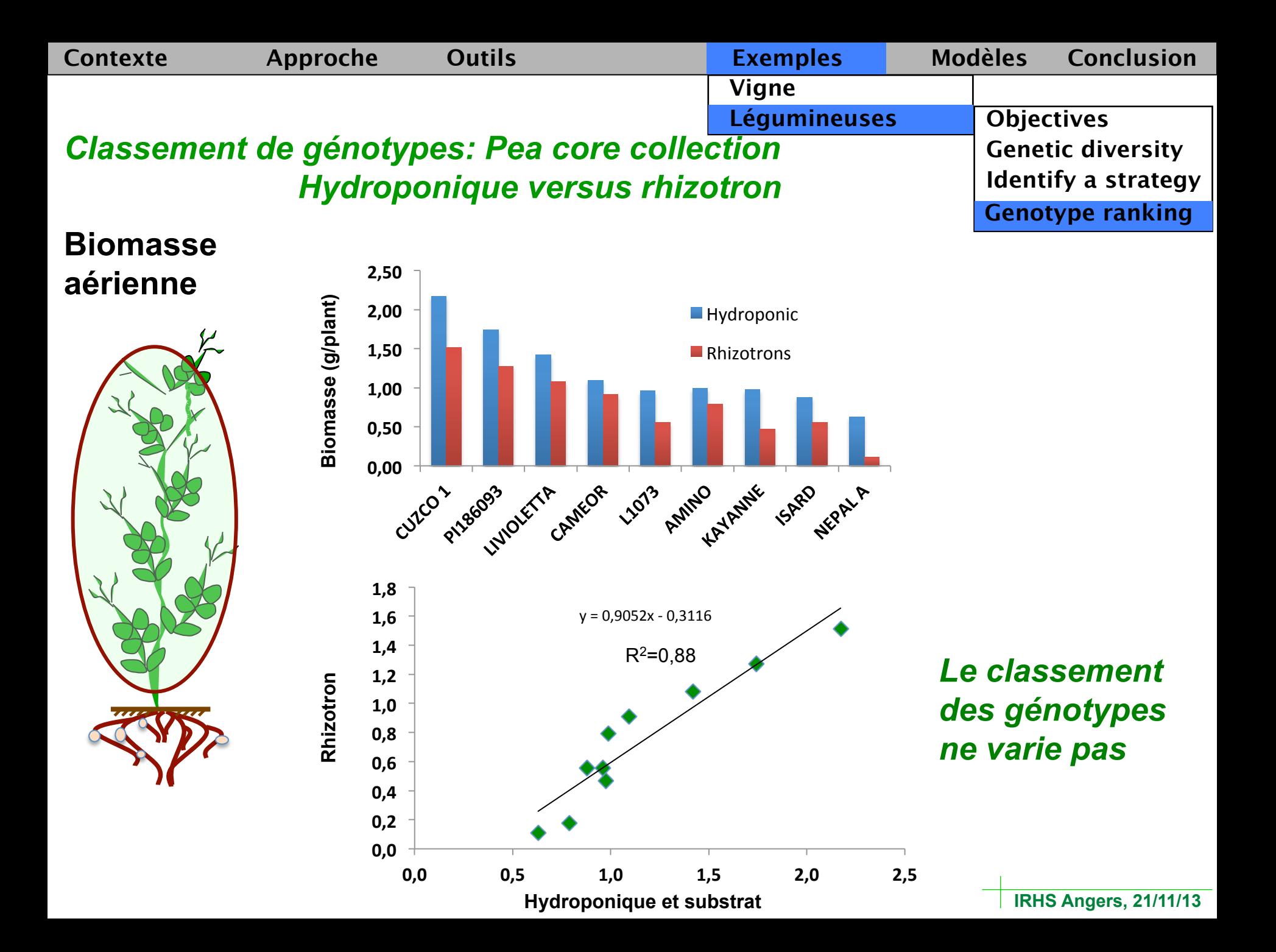

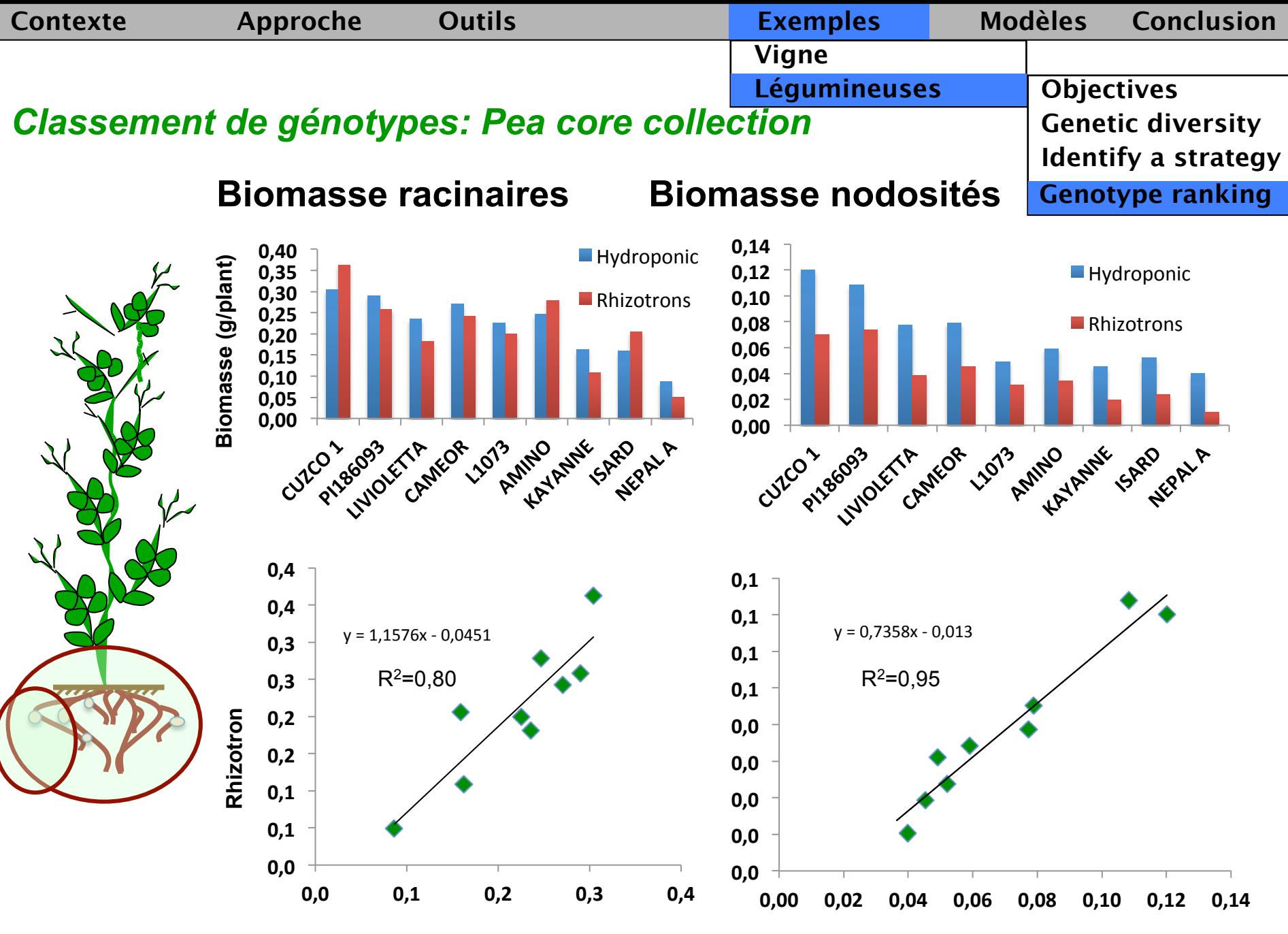

**Hydroponique et substrat** 

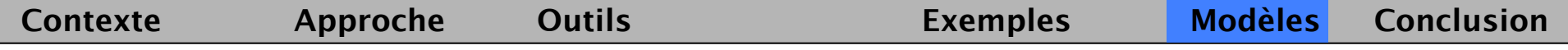

## **Modèle Intégratif:** *Medicago*

Décomposer des variables intégratives en processus physiologiques

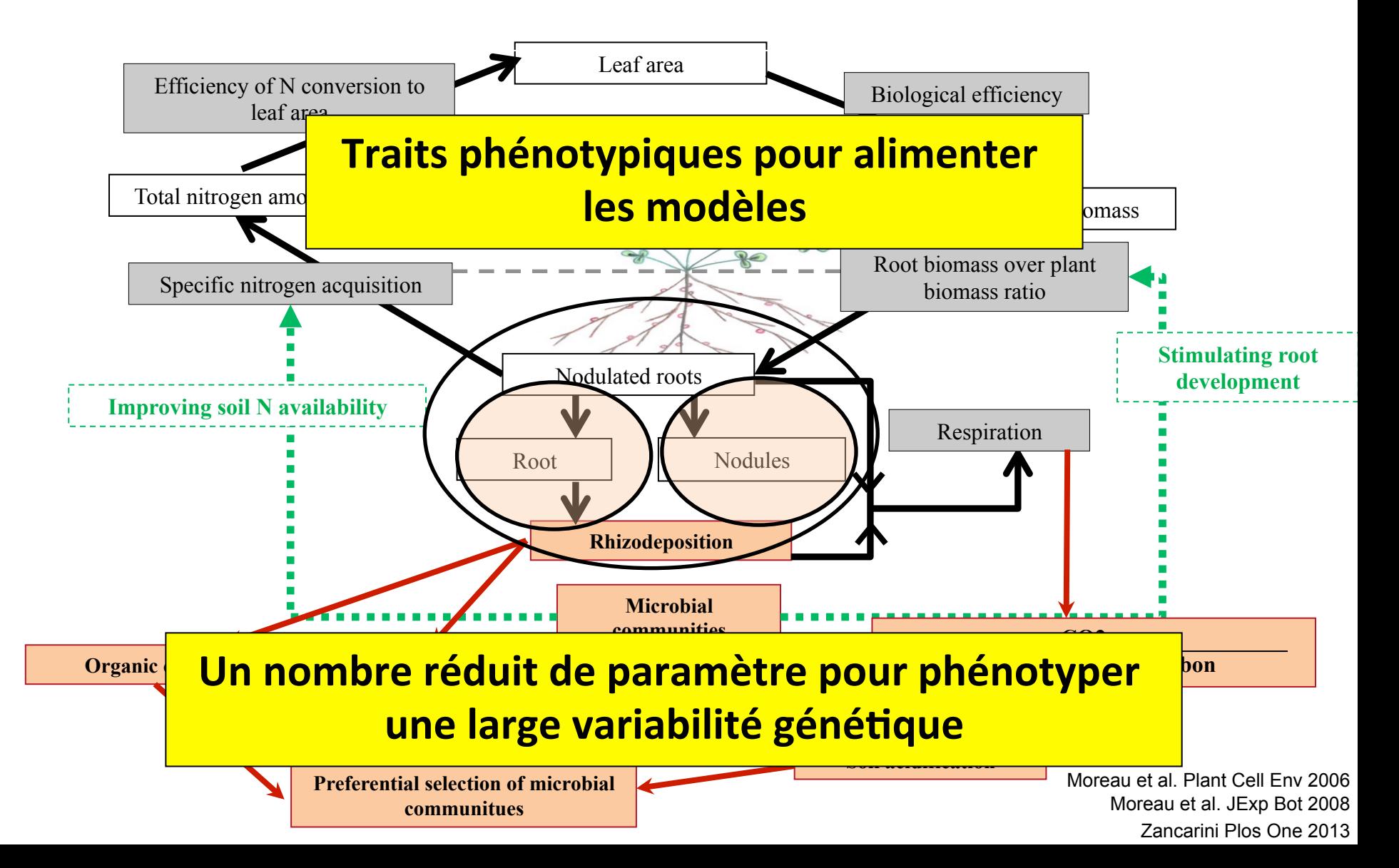

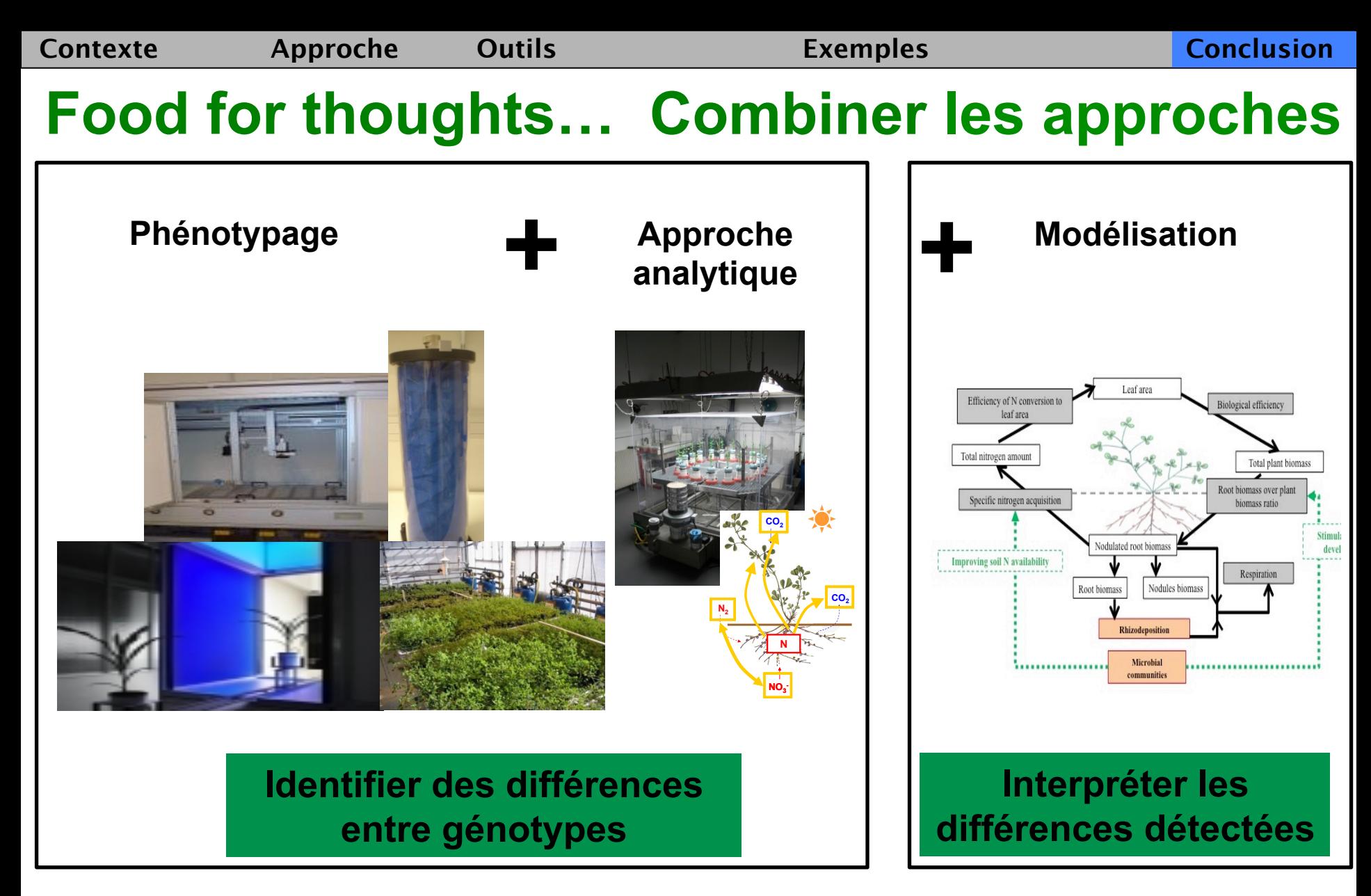

Ø **Vers le phénotypage fonctionnel (NAAS System)**  Ø **Valider au champ : Plateforme Phénotypage Dijon** 

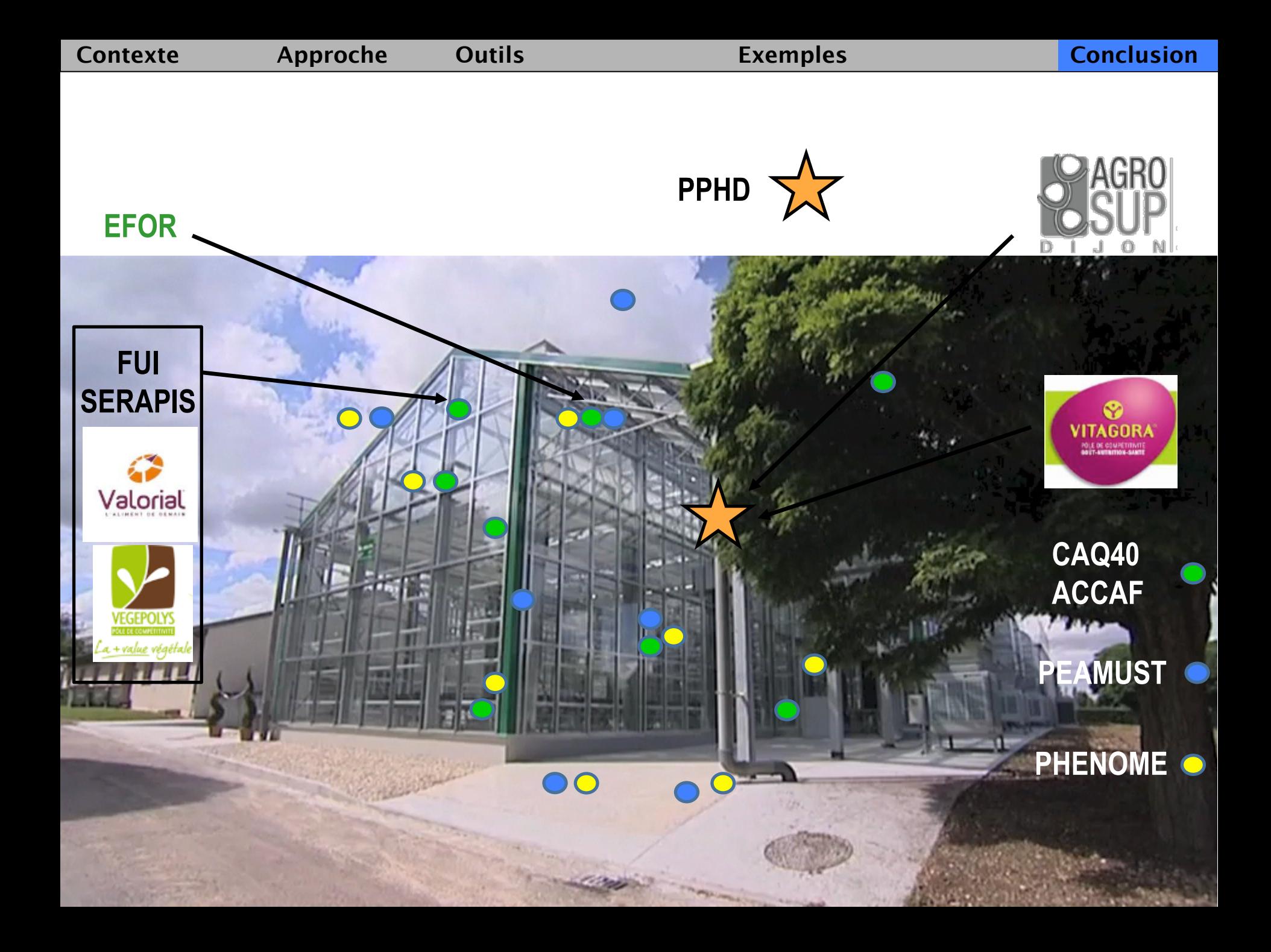

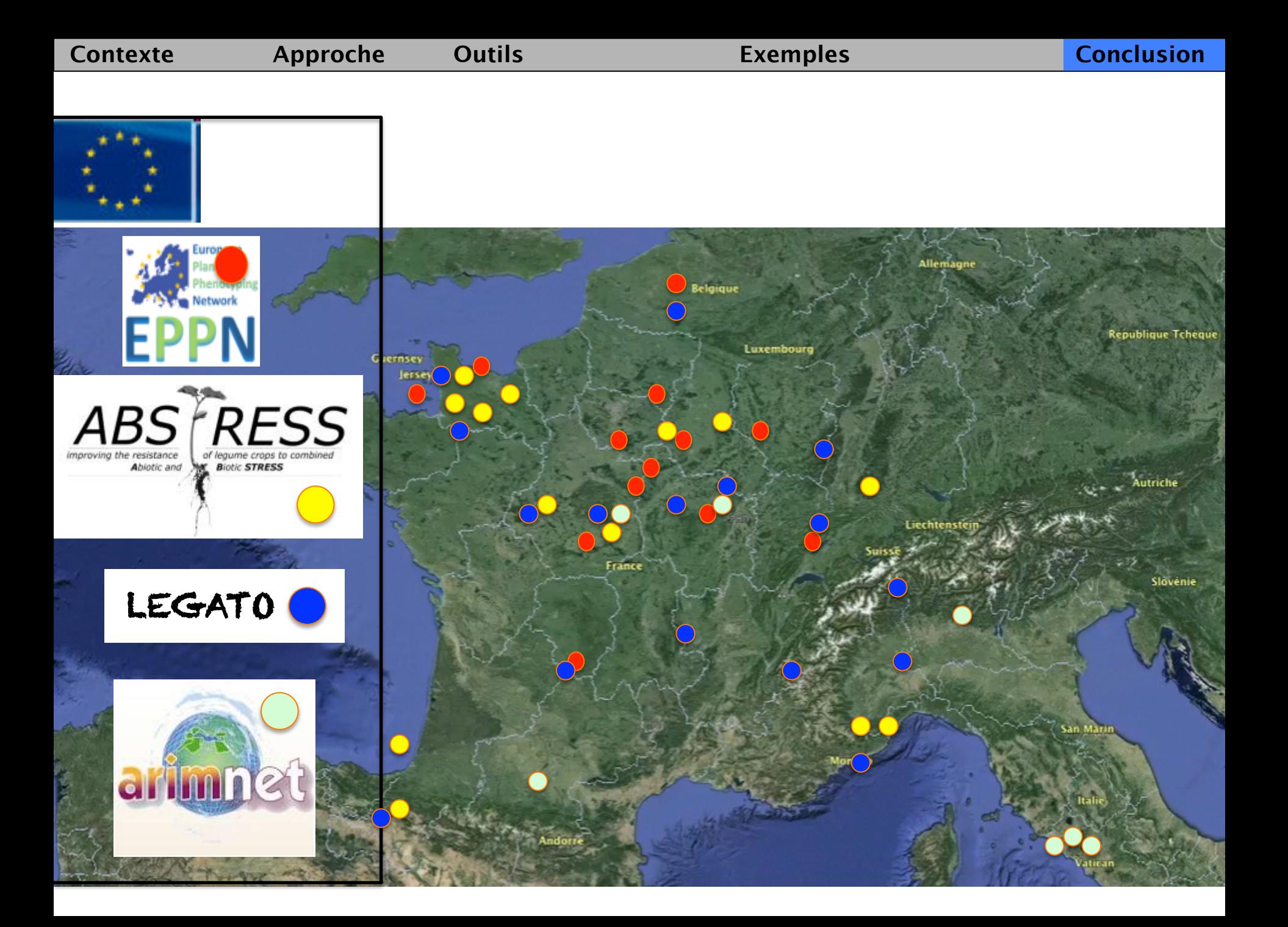

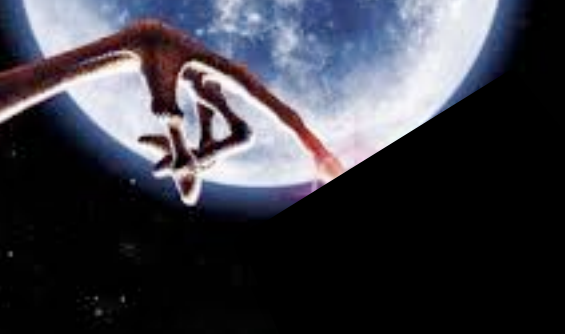

# *Distribution…*

## **Christian JEUDY**

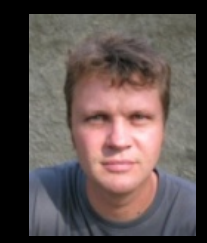

## **Céline BERNARD**

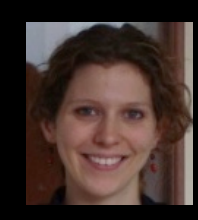

## **Jean-Claude SIMON**

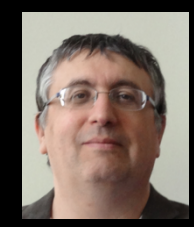

## **Frédéric COINTAULT**

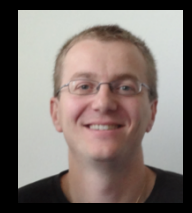

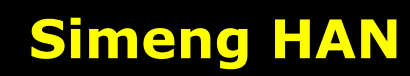

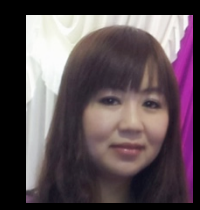

## **Marielle ADRIAN**

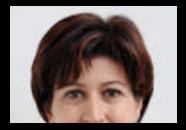

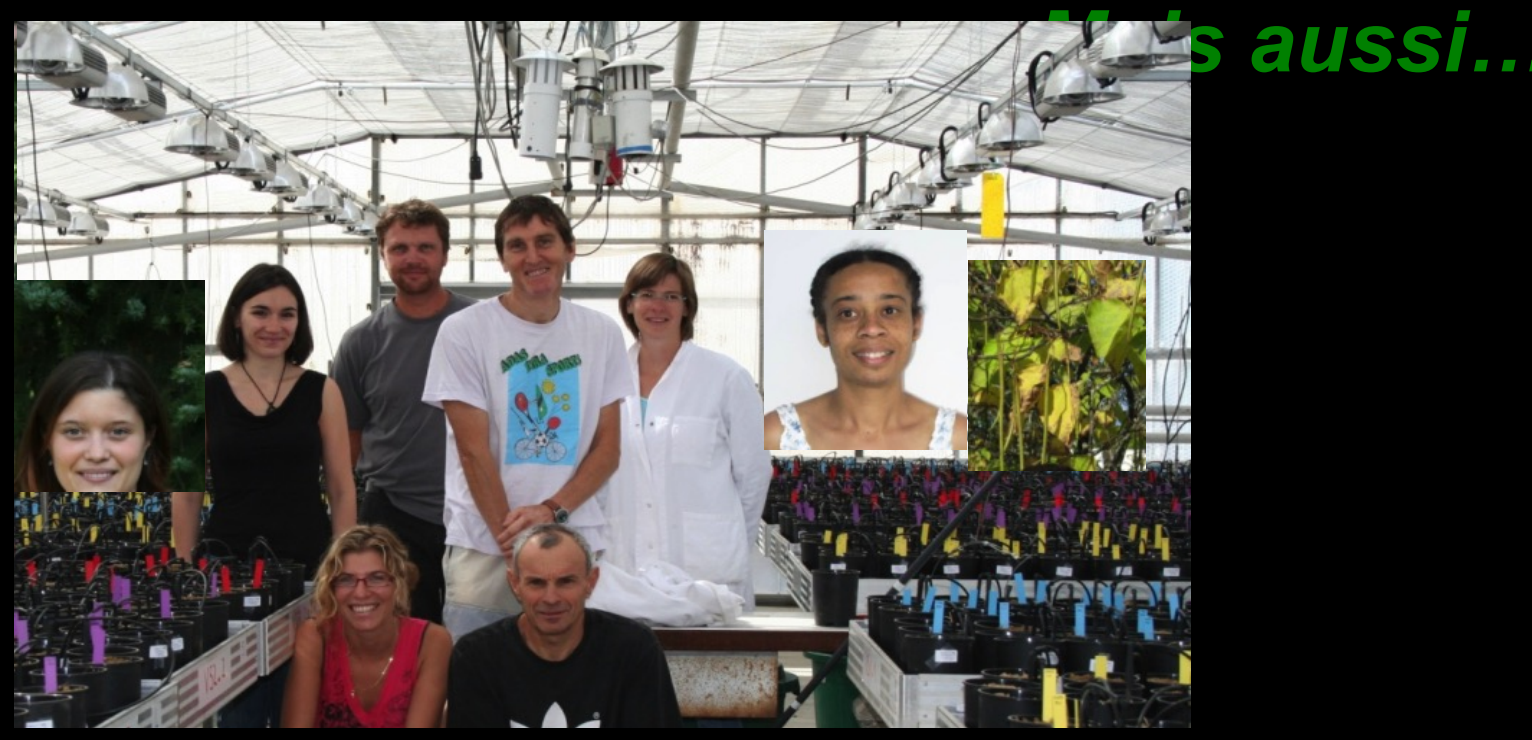

# **Ecophysiology team**

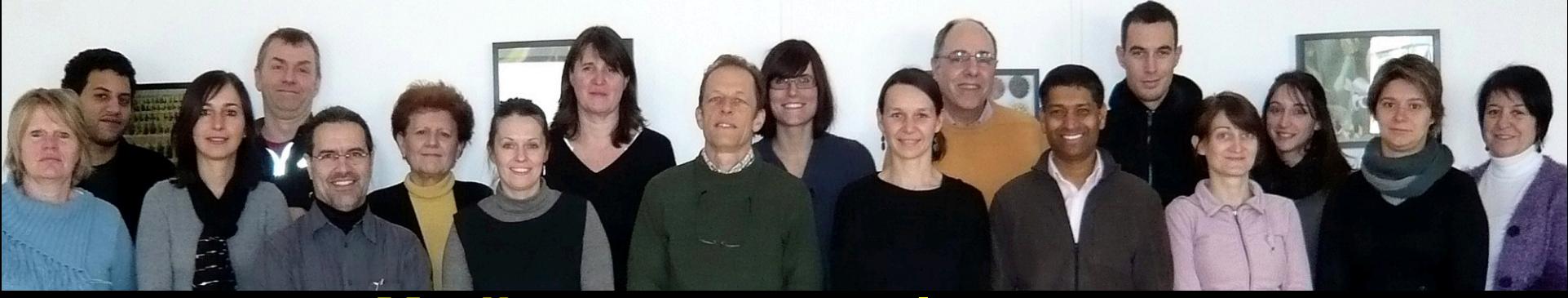

# **Medicago truncatula team**

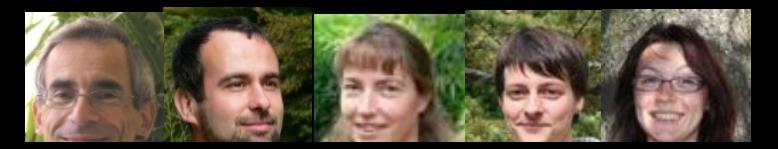

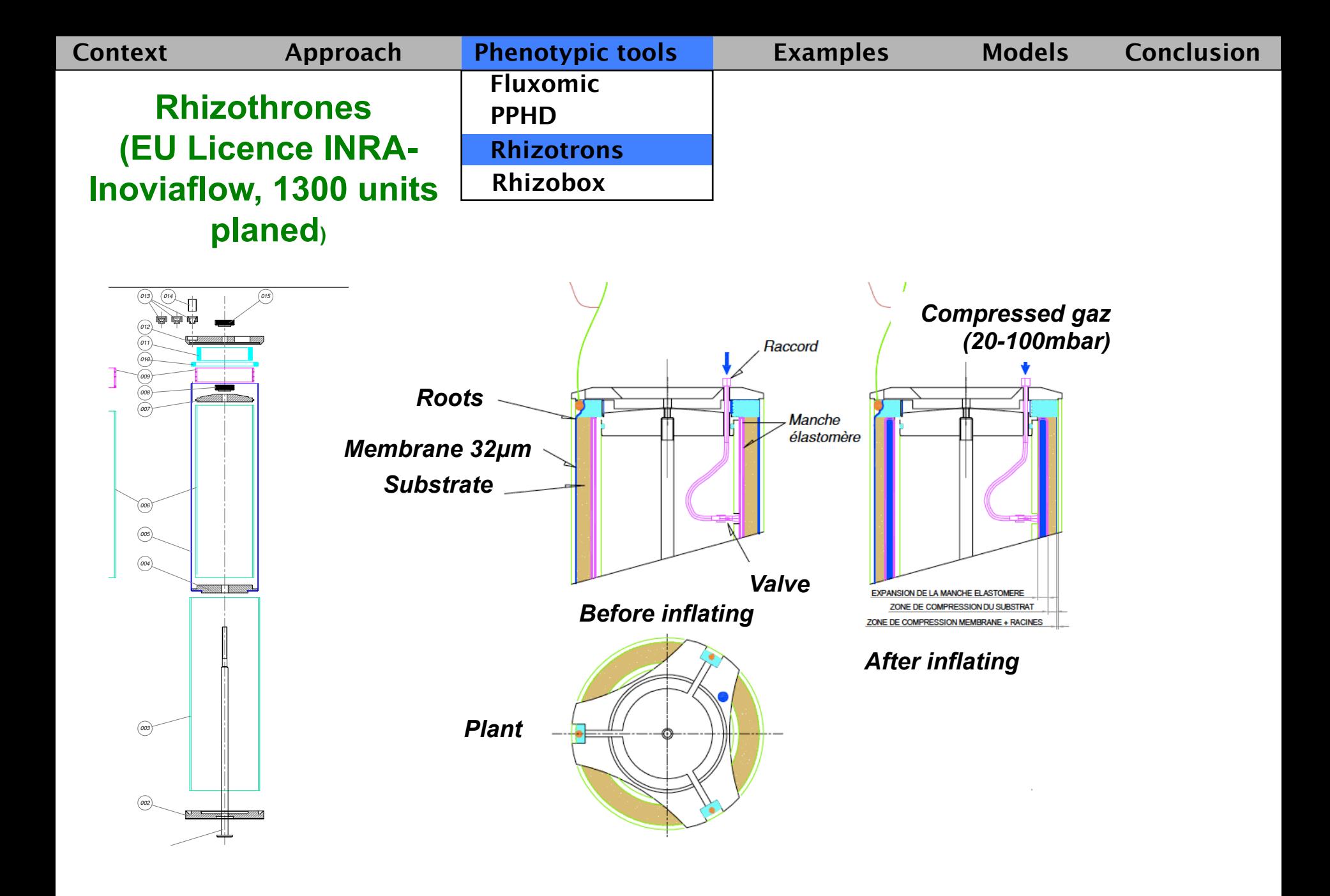